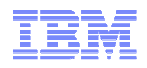

## Mobile Computing on System z with IBM Worklight

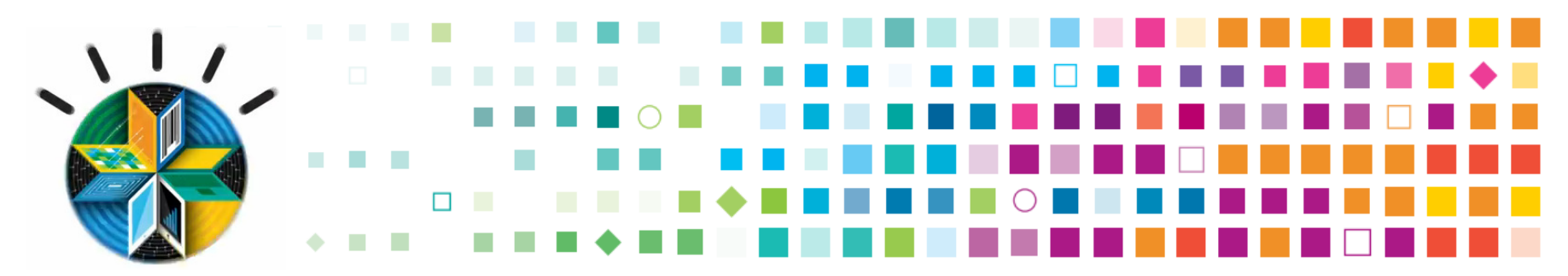

Wilhelm Mild IT Architect wilhelm.mild@de.ibm.com

© 2013 IBM Corporation

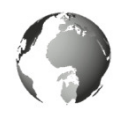

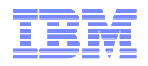

### Globalization and Globally Available Resources

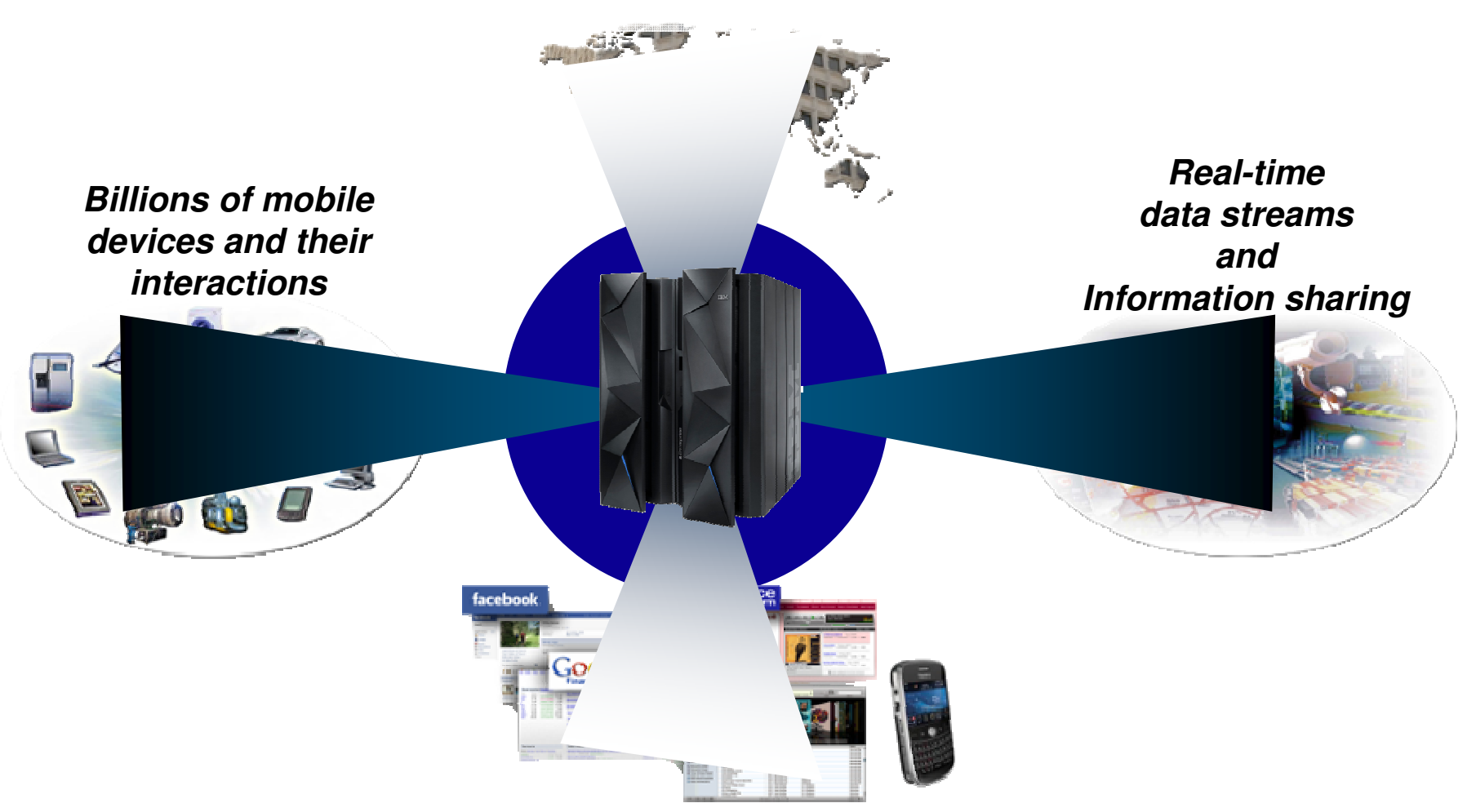

**Rise of social networking and social computing**

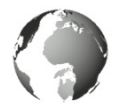

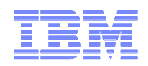

### Business with anyone, anytime, anywhere is…

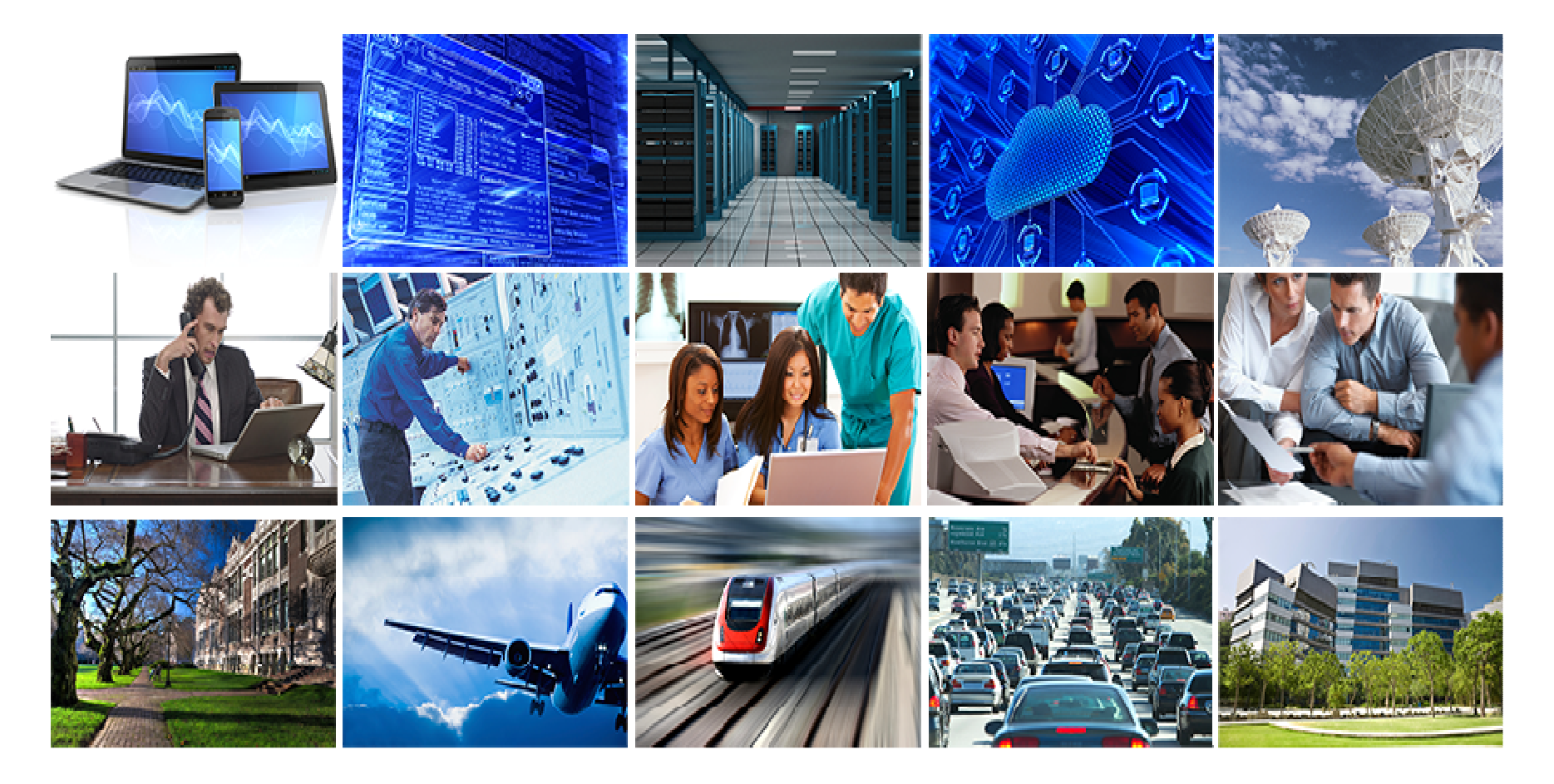

## **…Business. In Motion.**

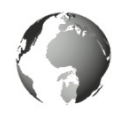

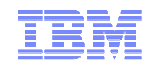

### A new kind of system is required

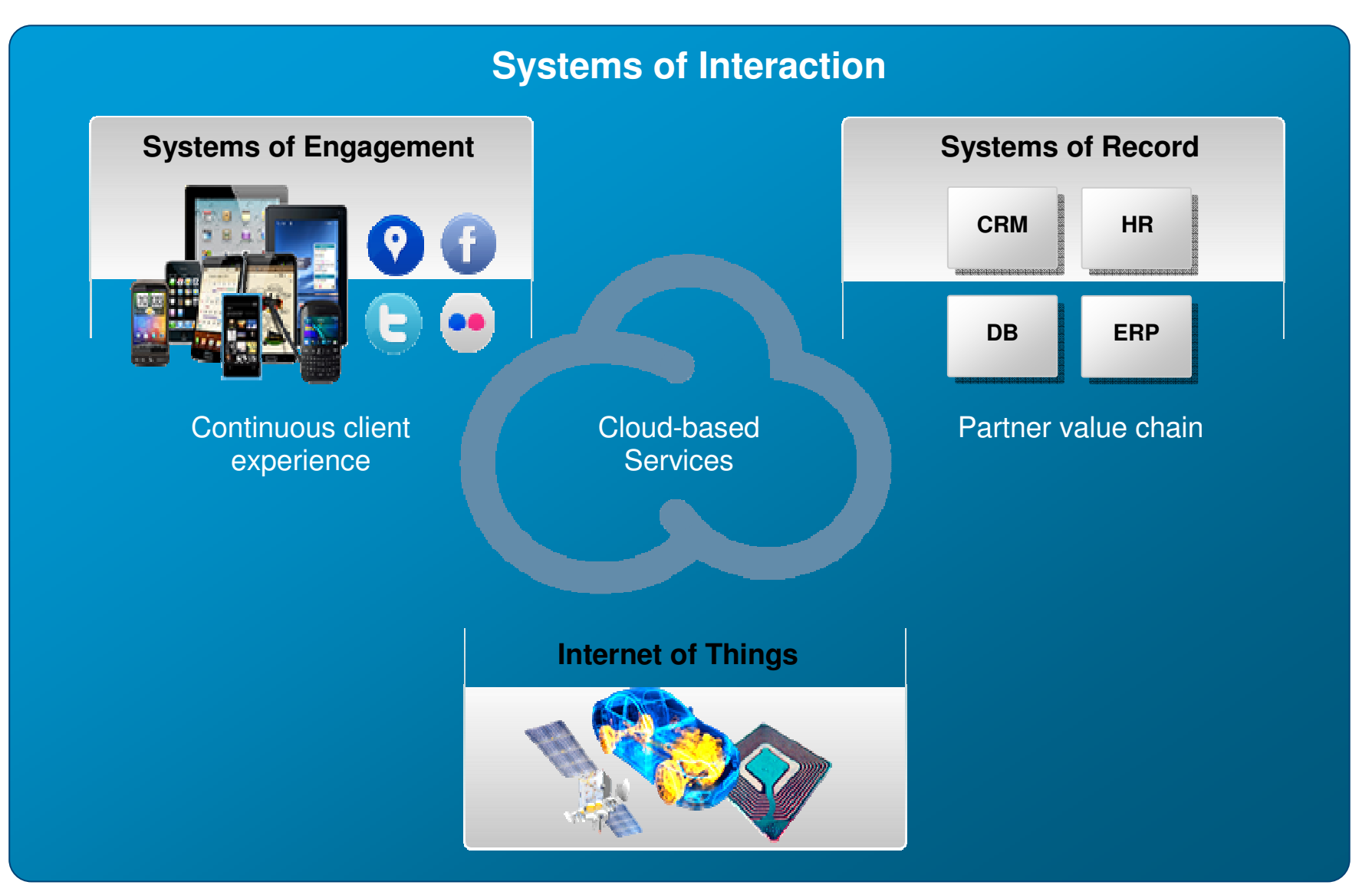

© 2013 IBM Corporation

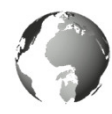

### Deepest and Most Rapid Tansformation Today

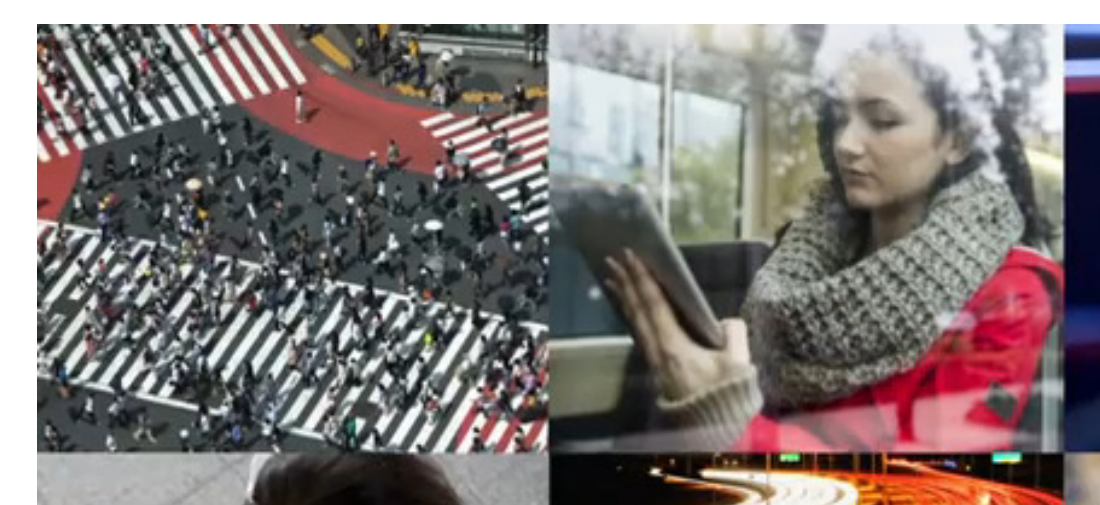

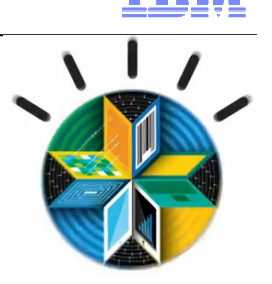

Global machine-to-machine connections will increase from

2 billion in 2011 to 1 8 billion in 2022.

http://www.youtube.com/watch?v=sHQe4FsJ0X4

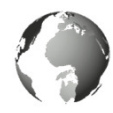

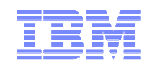

### Key mobile development and delivery challenges

#### **Delivering for multiple platforms**

- Highly fragmented set of …
	- Platforms and devices
	- Languages, APIs, and tools
- Native programming models not portable across platforms

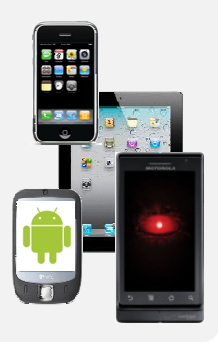

#### **Consumerization of IT and need to deliver high quality apps**

- High quality user experience is a requirement
- Quality influenced as much by design as it is by function

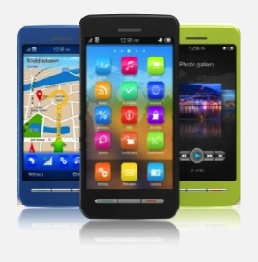

#### **Accelerated time to market requirements**

- Higher frequency of releases and updates
- Added pressure on teams to deliver on time and with quality

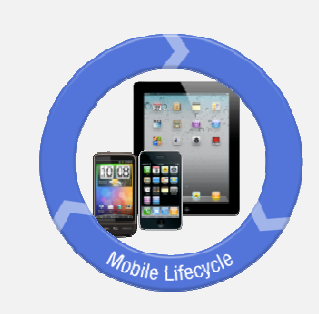

#### **Connecting apps and mobile users with existing enterprise systems**

- Existing services typically need to be adapted, extended and scaled for mobile
- • Enterprise wireless networks are running out of bandwidth to accommodate employee devices

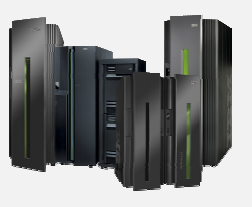

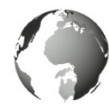

IBM Research The 2013 Global Technology Outlook

# **Mobile First**

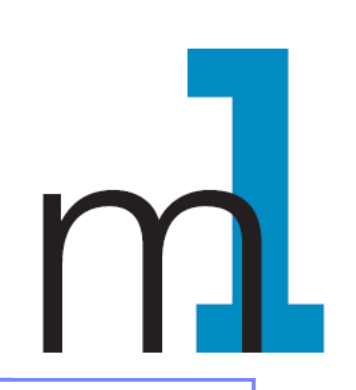

- Mobile devices are emerging as **primary design point** for end-user access to IT
- More than a new access point to view existing back-end systems
- Mobile First is about: Behavior like consumer applications
	- constantly connected clients
	- quickly accomplishing single tasks and then move on

## • **Is accelerating the integration of cloud, social, and analytics**

http://www.b2match.eu/system/softwaredays2013/files/Global-Technology-Outlook-2013\_IBM.pdf?1366628169

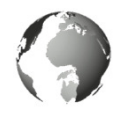

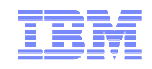

### Mobile is changing the way information is used

Information restricted and developed in the data center

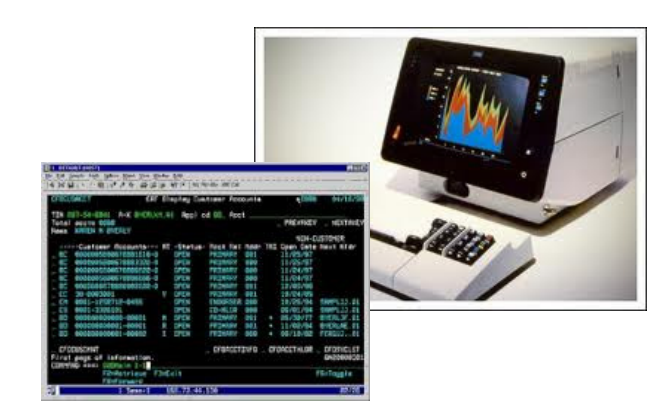

8

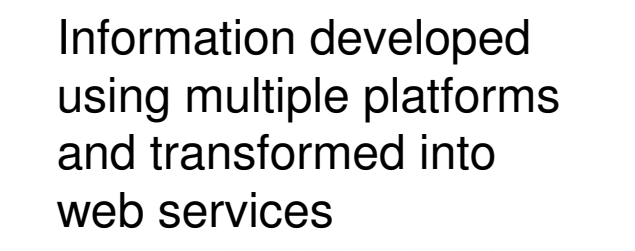

 $k$ Pad<br> $\overline{1}43$ 

lava

**YAHOO!** 

 $\boldsymbol{\Theta}$ 

© 2013 IBM Corporation

Information developed and controlled by users for mobile devices

 $\mathbf{z}$ 

 $\Box$ 

© 2013 IBM Corporation

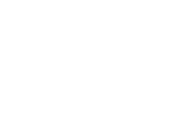

### Simplified Development – What is Difficult with Mobile Applications ?

Need to use familiar web technologies:

• HTML5, CSS, JavaScript

## **Plus (Hybrid applications)**

Support all major mobile platforms with proprietarytools, languages and APIs:

- Android phones and tablets
- **Windows 7 and Vista (Deprecated)**
- BlackBerry 6 and 7
- BlackBerry 10
- **■** iPad
- **Ill** iPhone
- Mac OS X Dashboard (Deprecated)
- Mobile Web Application
- 豐 Windows 8 desktop and tablets
- **H** Windows Phone 7.5
- **E** Windows Phone 8

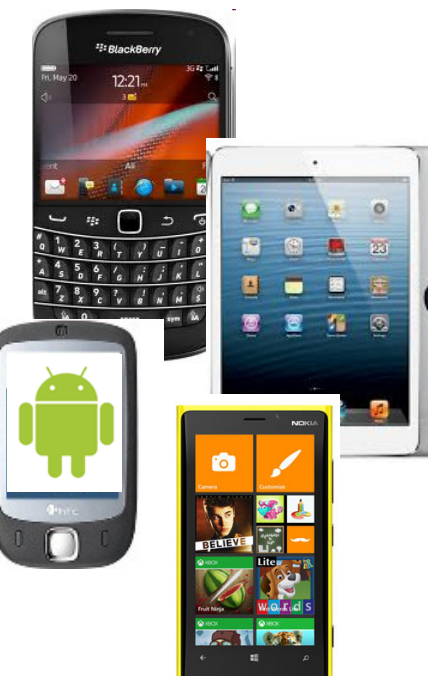

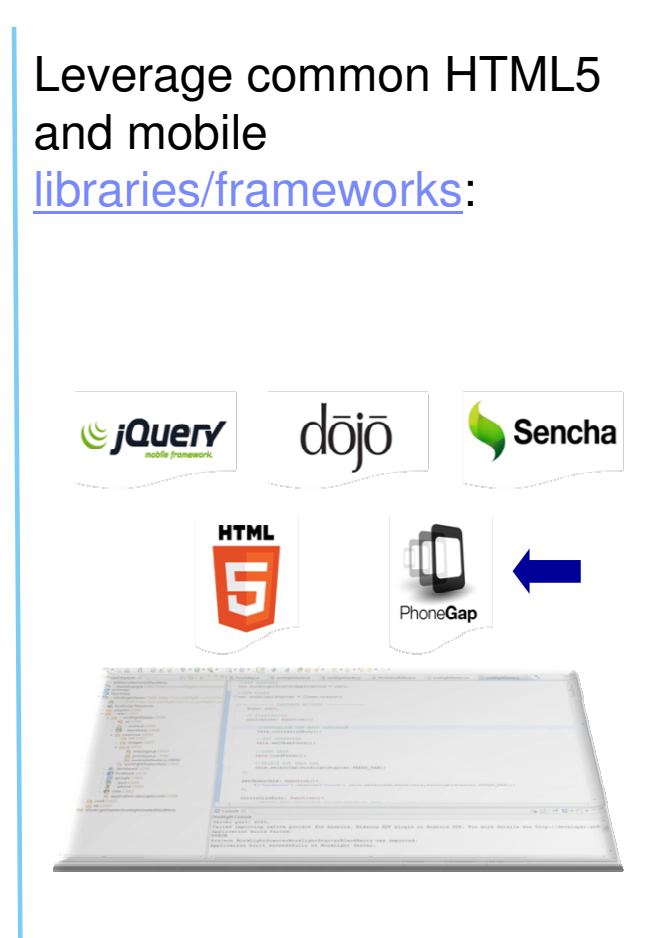

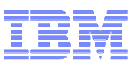

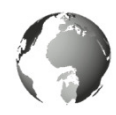

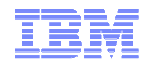

### Multi-tier mobile environment

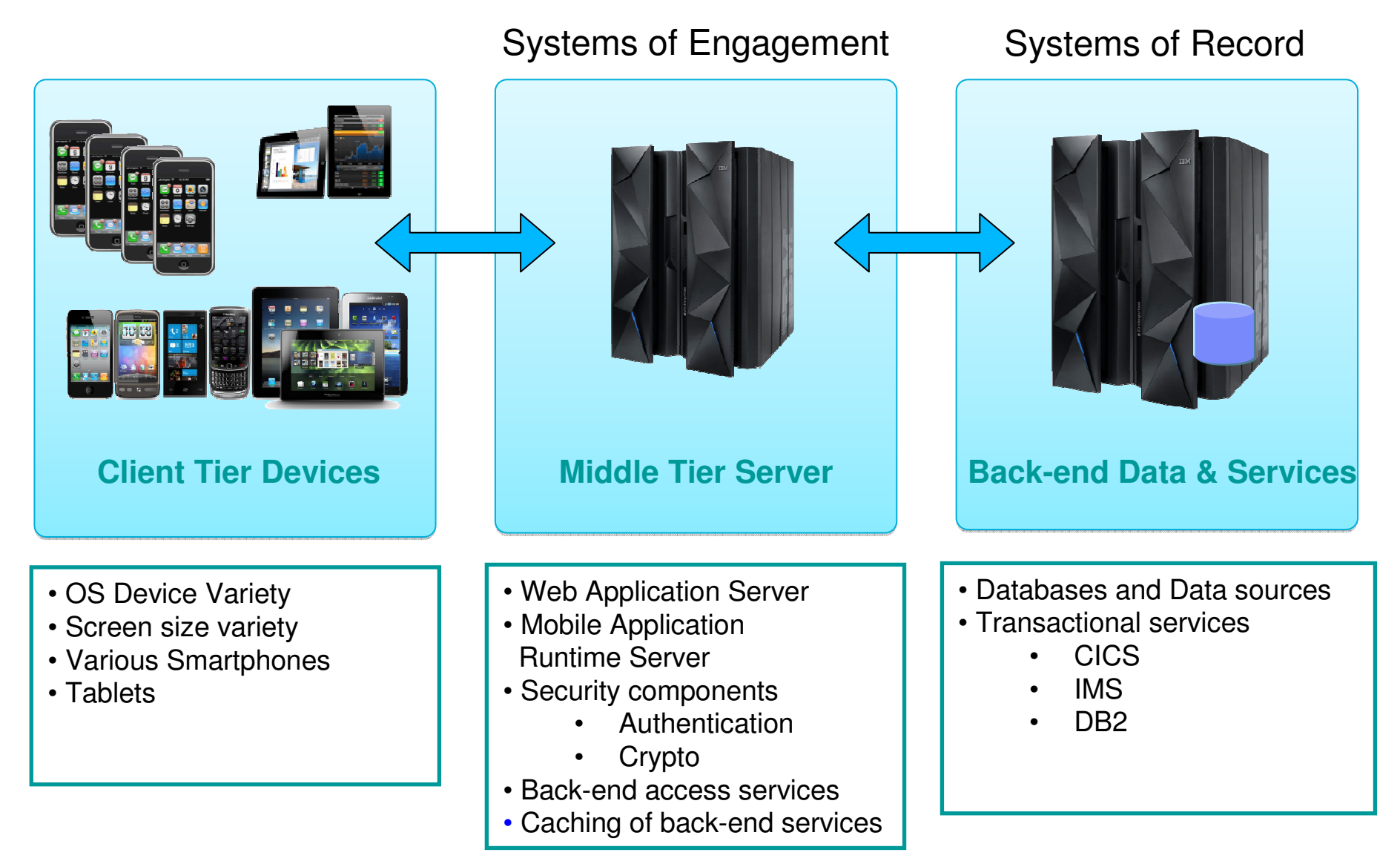

# **IBM MobileFirst**

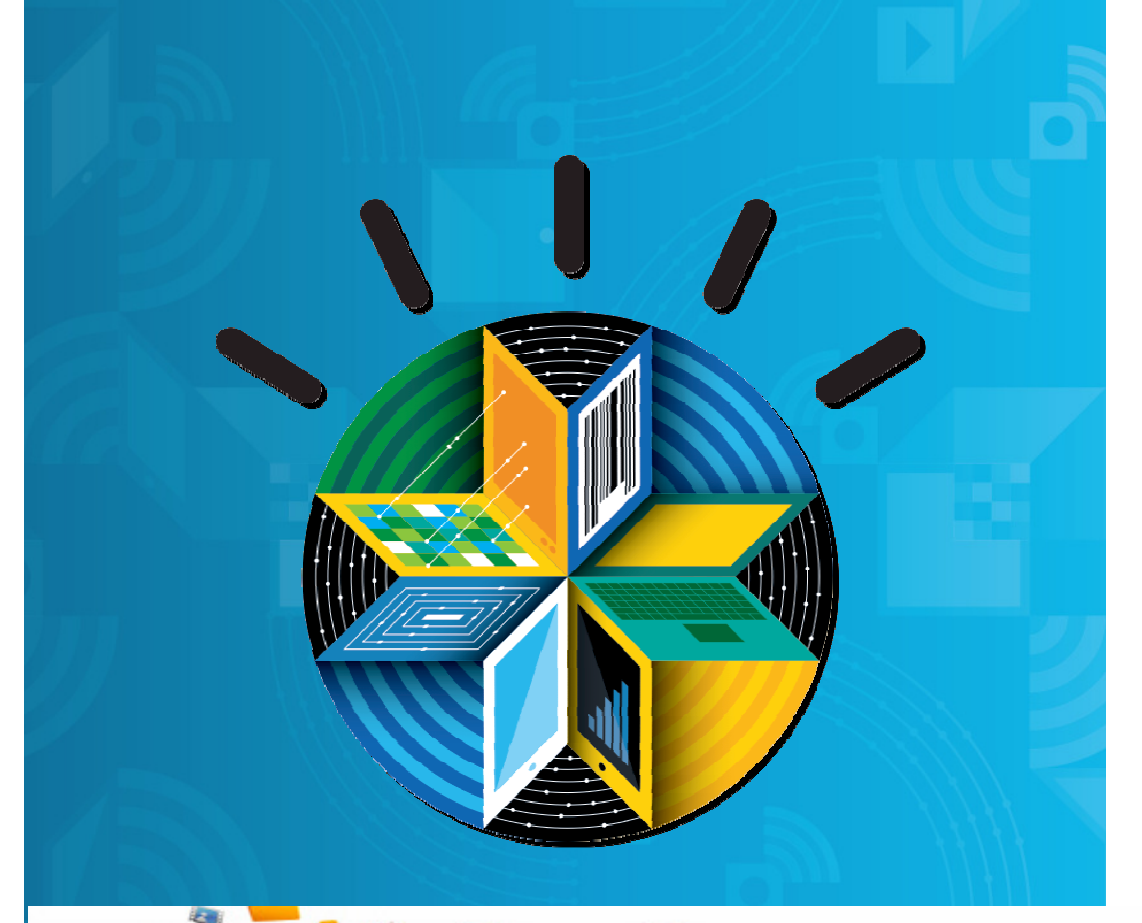

11

## **The Broadest Portfolio of Mobile Solutions**

**IBM MobileFirst Platform**

**IBM MobileFirst Management**

**IBM MobileFirst Security**

**IBM MobileFirst Analytics**

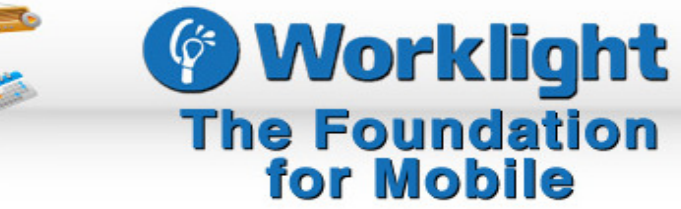

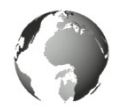

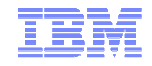

### IBM Worklight – Support for Different Mobile Application Styles

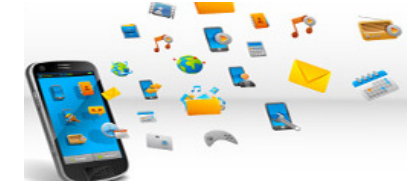

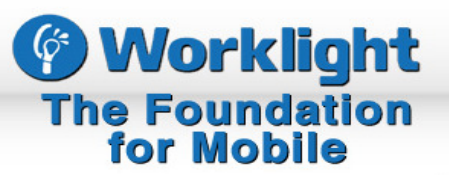

#### **Web**

- HTML, JavaScript, CSS
- **Accessed from a mobile** web browser
- No device-specific capabilities

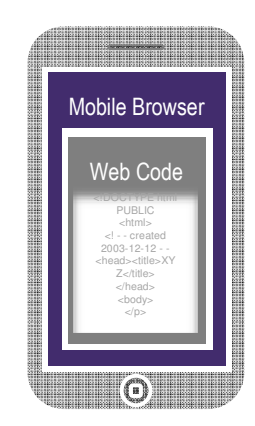

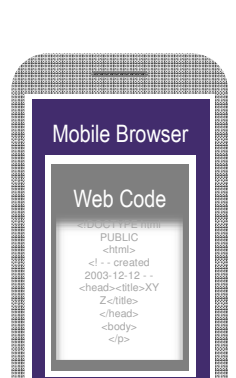

- HTML, JavaScript, CSS
- **Accessed from a mobile** web browser; mobileoptimized UI
- **Limited access to lower**level device capabilities

### **Mobile Web Hybrid Mobile Native**

- **HTML, JavaScript, CSS,** with optional native code
- Installed and run like a native mobile app; mobile-optimized UI
- **Access to lower-level** device capabilities

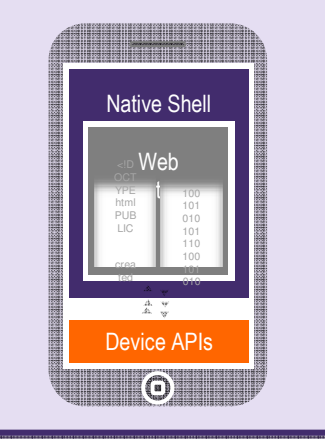

- Native code
- Access to full set of lower-level device capabilities

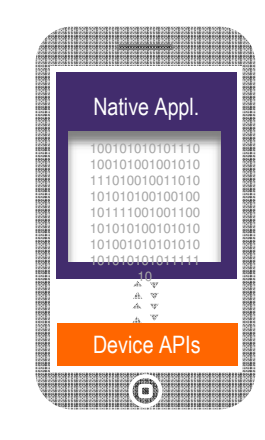

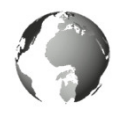

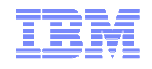

### IBM Worklight - Components

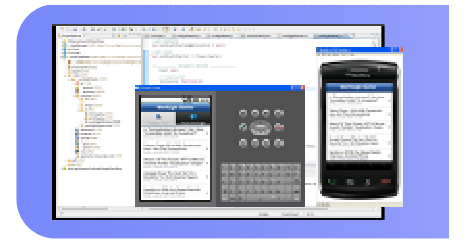

### **Worklight Studio**

The most complete, extensible development environment  $\mathbb{N}_\tau$ maximum code reuse and per-device optimization

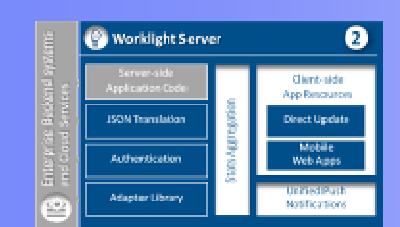

### **Worklight Server**

 Mobile middleware offering unified push notifications, version management, security and integration

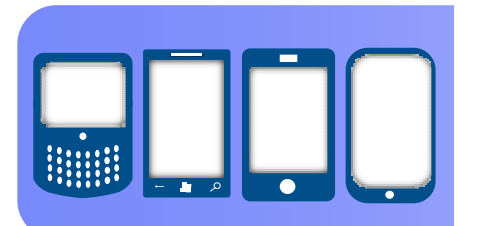

### **Worklight Runtime Components**

Extensive libraries and client APIs that expose and interface with native device functionality and the Worklight Server

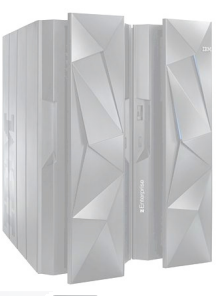

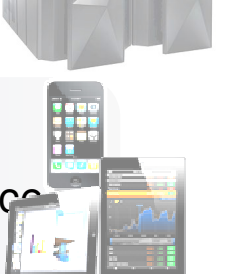

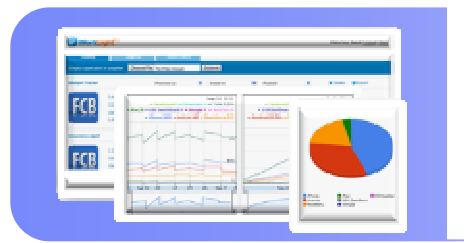

### **Worklight Console**

 A web-based console for real-time analytics and control of your mobile apps and infrastructure

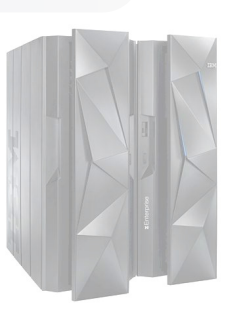

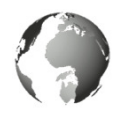

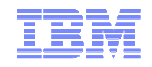

### Worklight Platform Support

### **Worklight Server**

- **Supported application server** 
	- WebSphere 7 & 8 (Distributed | System z Linux)
	- WebSphere 8.5 Liberty Profile (included for Dev only), ND/Base (not included)
	- Apache Tomcat 7 (Linux | Windows | Mac OS X [development])
- Supported databases
	- DB2 Enterprise Server Edition V9.7 or later (DB2 LUW)
	- Apache Derby, SDK 10.8 (included), or later
	- Oracle 11g Database server, Standard or Enterprise Editions, release 1 or later
	- MySQL 5.1
- Supported OS
	- System z Linux SLES 10,11, RHEL 5,6.

http://pic.dhe.ibm.com/infocenter/prodguid/v1r0/clarityreports/report/html/prereqsForProduct?deliverableId=1322605181306

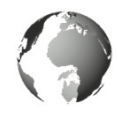

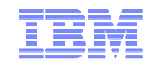

### Architecture Overview

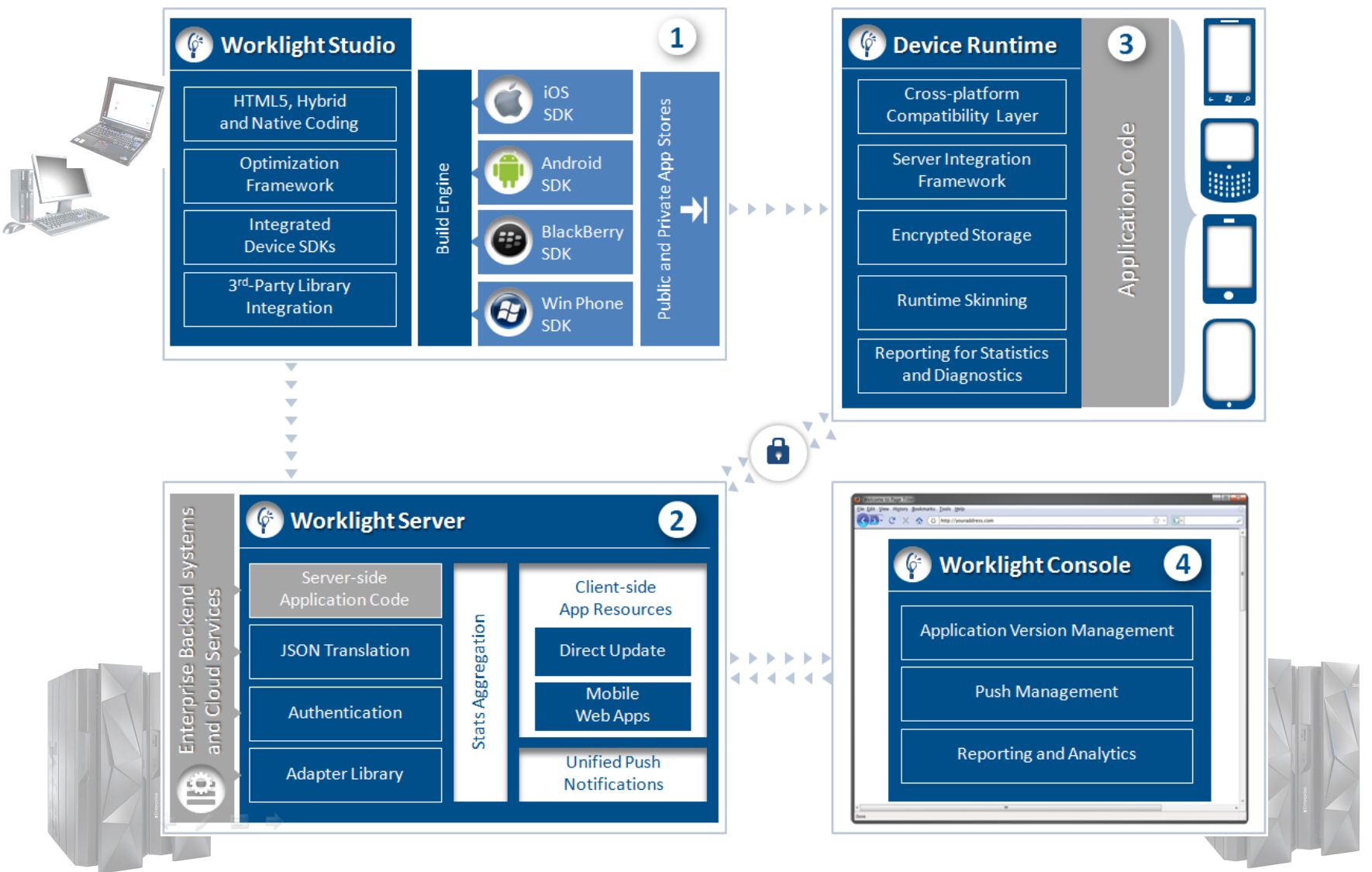

© 2013 IBM Corporation

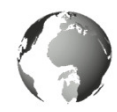

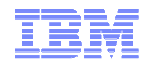

### Mobile Architecture Overview for System z

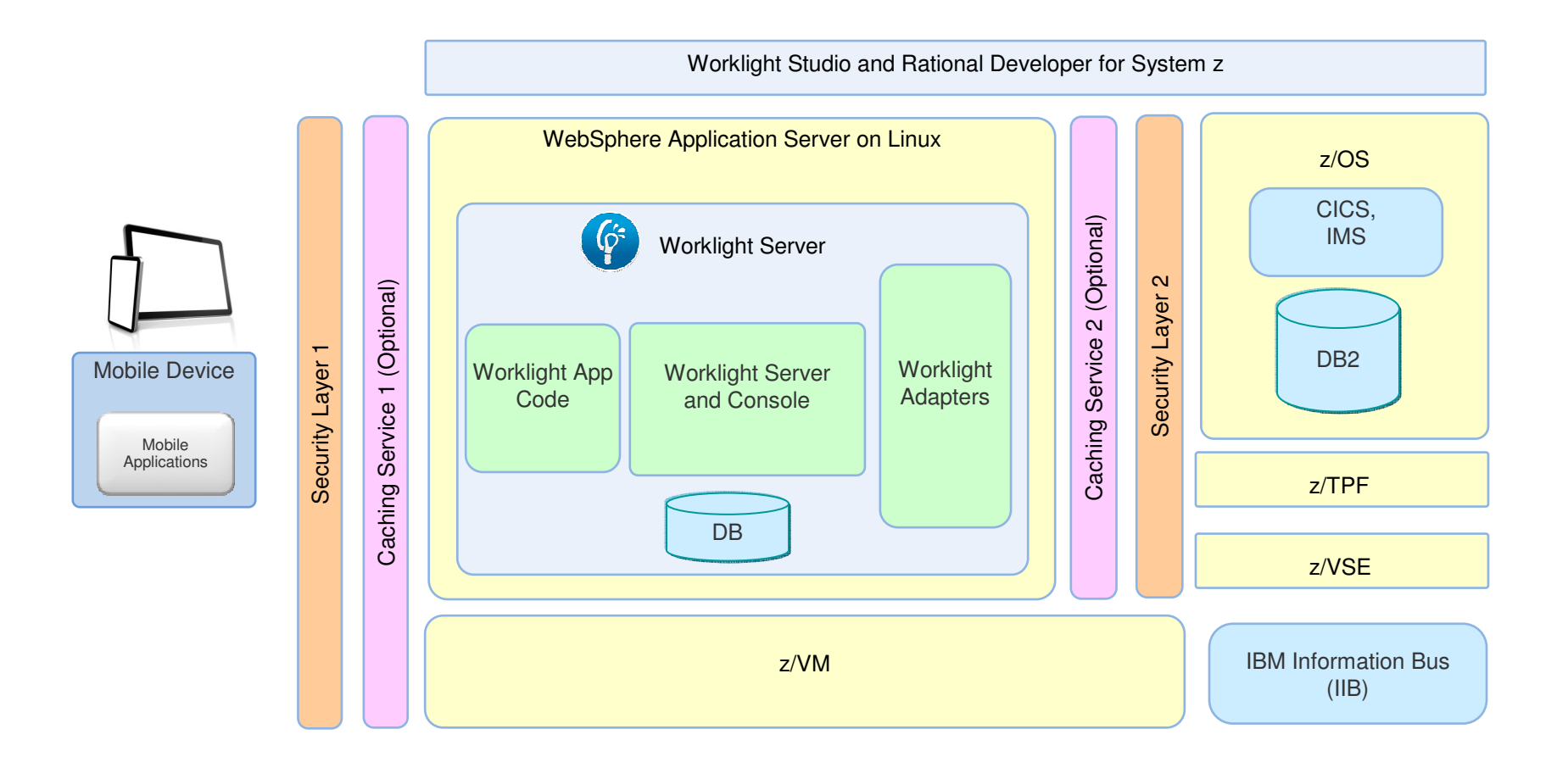

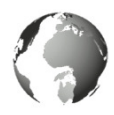

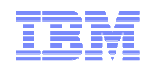

### Implementation layers for a mobile environment on System z

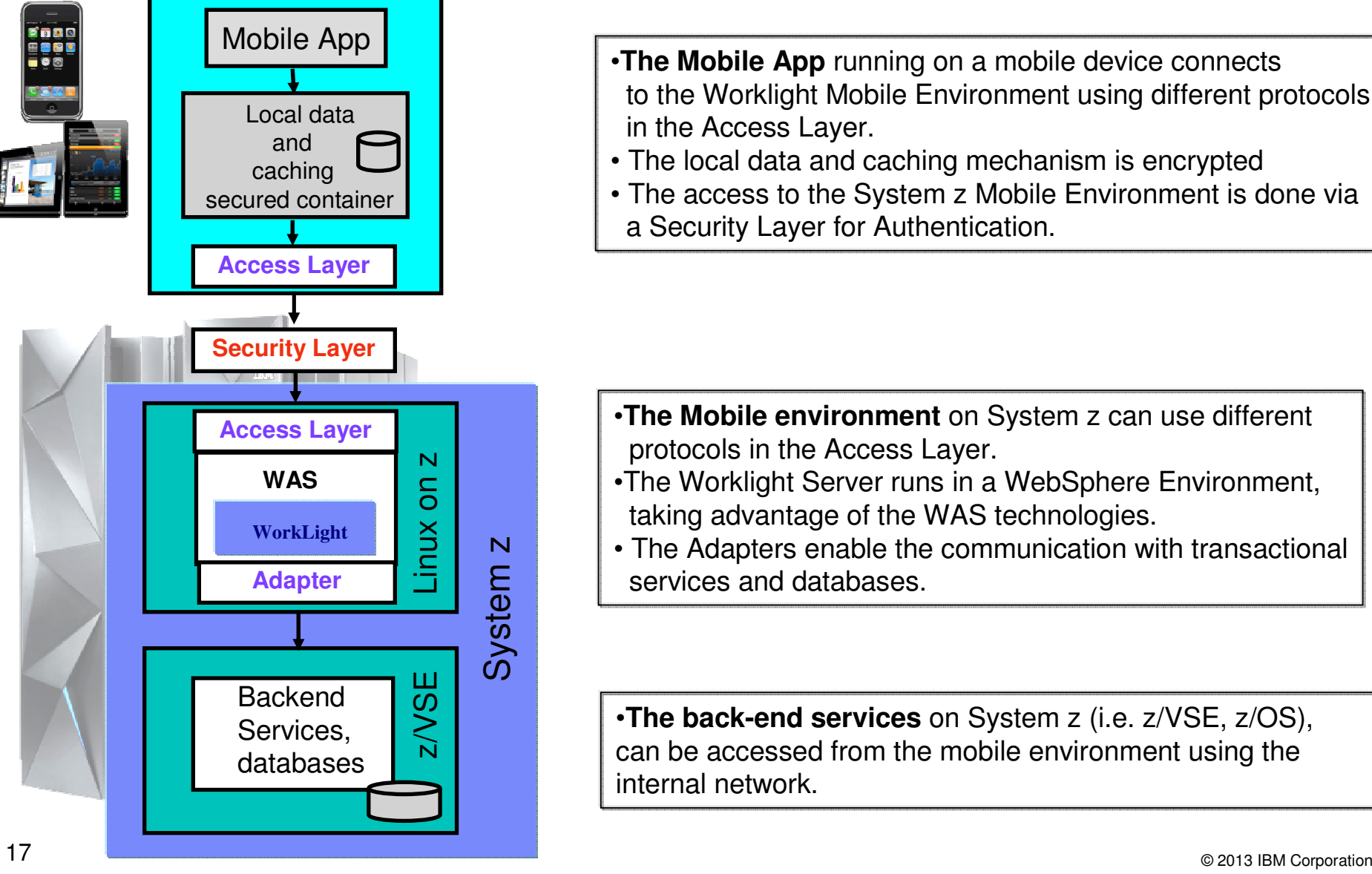

- •**The Mobile App** running on a mobile device connects to the Worklight Mobile Environment using different protocolsin the Access Layer.
- The local data and caching mechanism is encrypted
- The access to the System z Mobile Environment is done via a Security Layer for Authentication.

- •**The Mobile environment** on System z can use different protocols in the Access Layer.
- •The Worklight Server runs in a WebSphere Environment, taking advantage of the WAS technologies.  $\begin{array}{c} \begin{array}{c} \mathsf{N} \\ \mathsf{S} \\ \mathsf{N} \\ \hline \mathsf{S} \\ \mathsf{S} \\ \mathsf{S} \end{array} \end{array}$   $\begin{array}{c} \begin{array}{c} \mathsf{P} \\ \mathsf{V} \\ \mathsf{V} \\ \mathsf{R} \end{array} \end{array}$   $\begin{array}{c} \begin{array}{c} \mathsf{N} \\ \mathsf{V} \\ \mathsf{V} \\ \mathsf{R} \end{array} \end{array}$   $\begin{array}{c} \begin{array}{c} \mathsf{N} \\ \mathsf{R} \\ \mathsf{N} \\ \mathsf{S}$ 
	- The Adapters enable the communication with transactional

 $\sum_{n=0}^{\infty}$  **•The back-end services** on System z (i.e. z/VSE, z/OS), can be accessed from the mobile environment using the internal network.

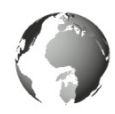

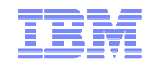

### System z Mobile Enterprise with IBM Worklight Server

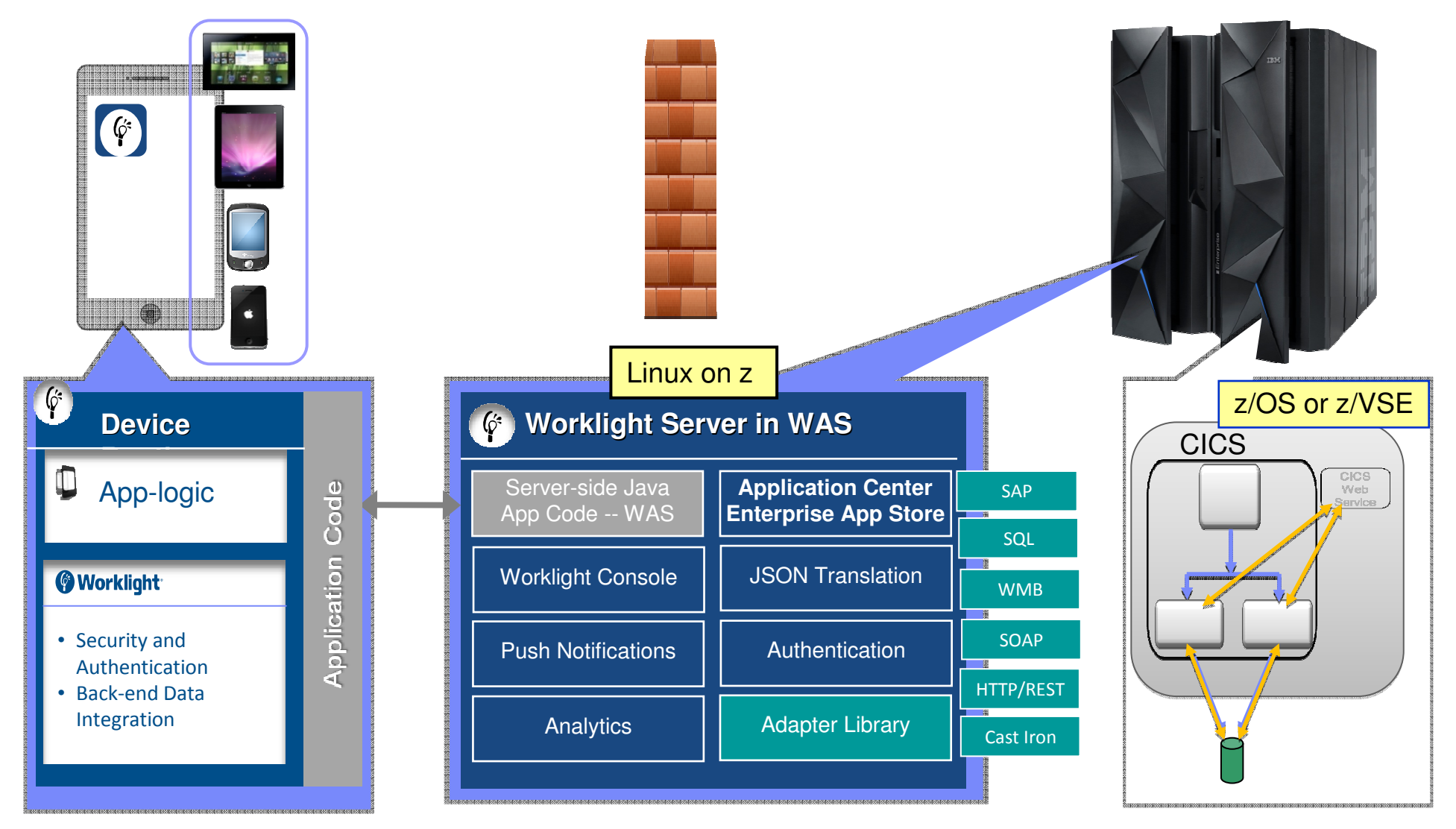

Worklight Video: http://www.youtube.com/watch?feature=player\_embedded&v=zHnFw70XXXo

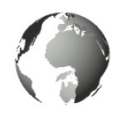

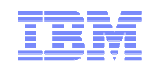

### Implementation option of a Mobile environment on System z - Functional diagram with WAS and Worklight Adapters

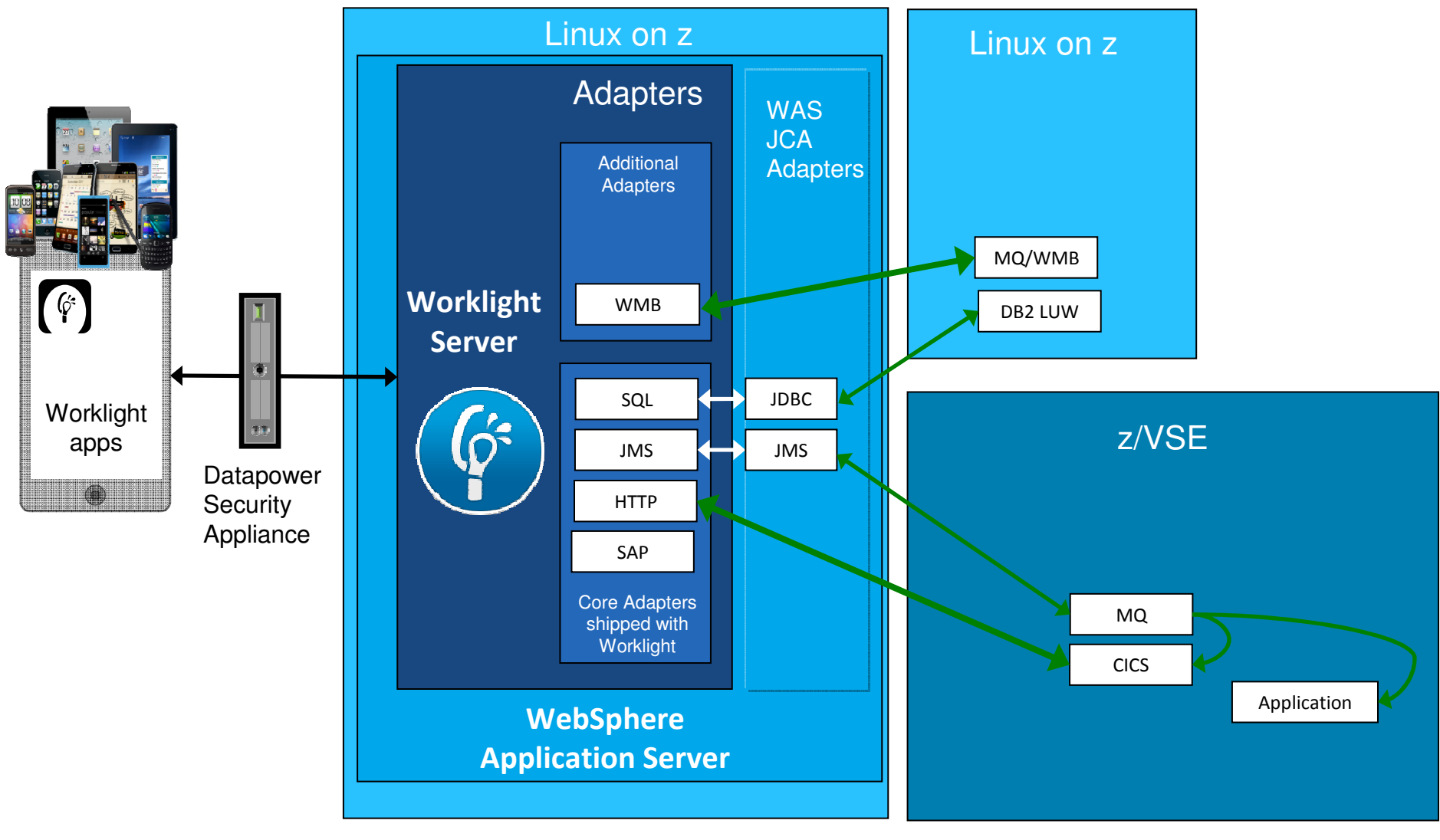

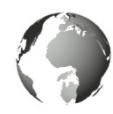

20

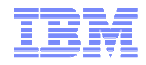

### Worklight Server- Adapters

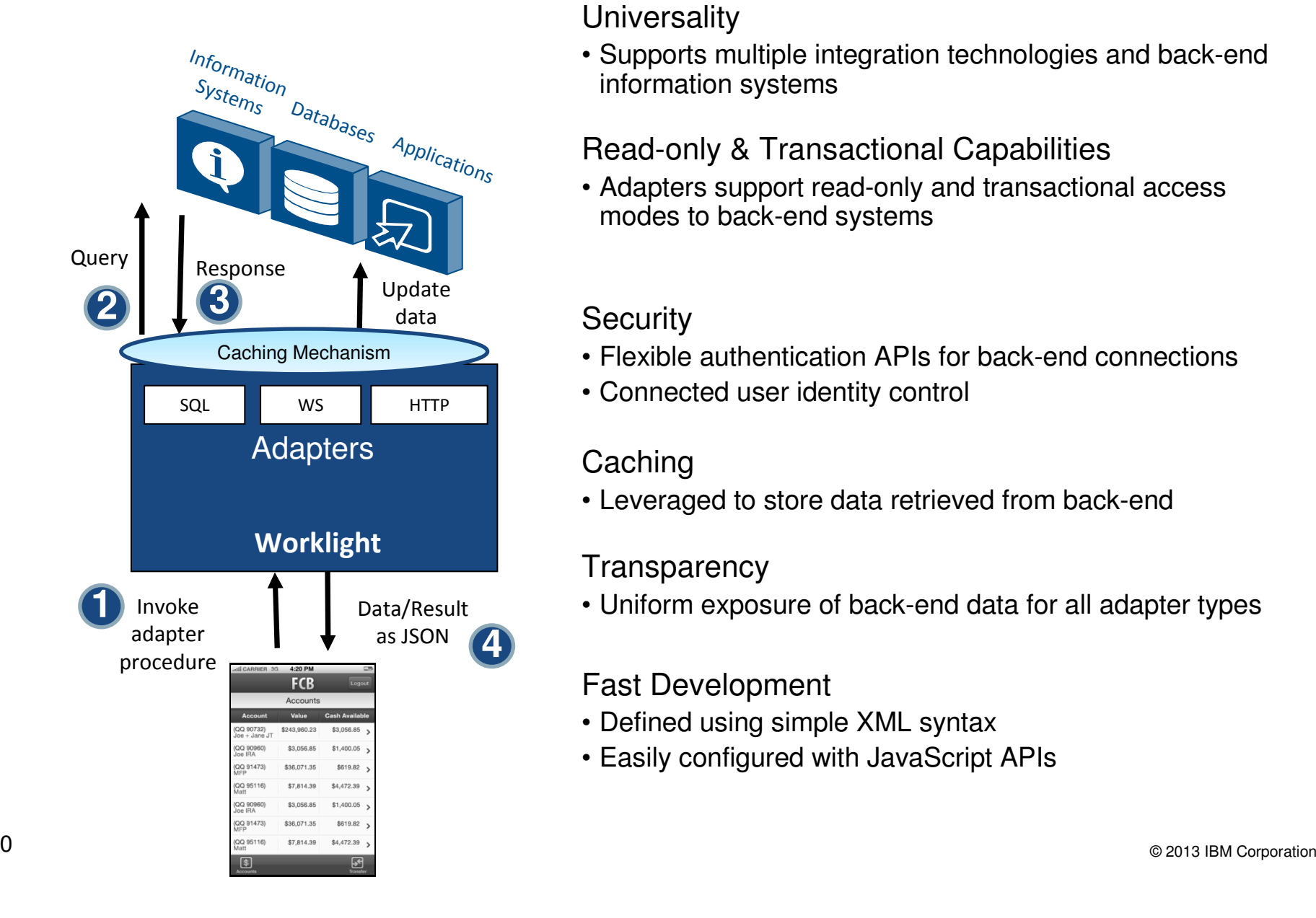

#### **Universality**

 • Supports multiple integration technologies and back-end information systems

### Read-only & Transactional Capabilities

 • Adapters support read-only and transactional access modes to back-end systems

### **Security**

- Flexible authentication APIs for back-end connections
- Connected user identity control

### **Caching**

• Leveraged to store data retrieved from back-end

### **Transparency**

• Uniform exposure of back-end data for all adapter types

### Fast Development

- Defined using simple XML syntax
- Easily configured with JavaScript APIs

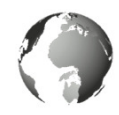

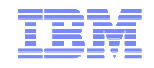

### Mobile application overview diagram

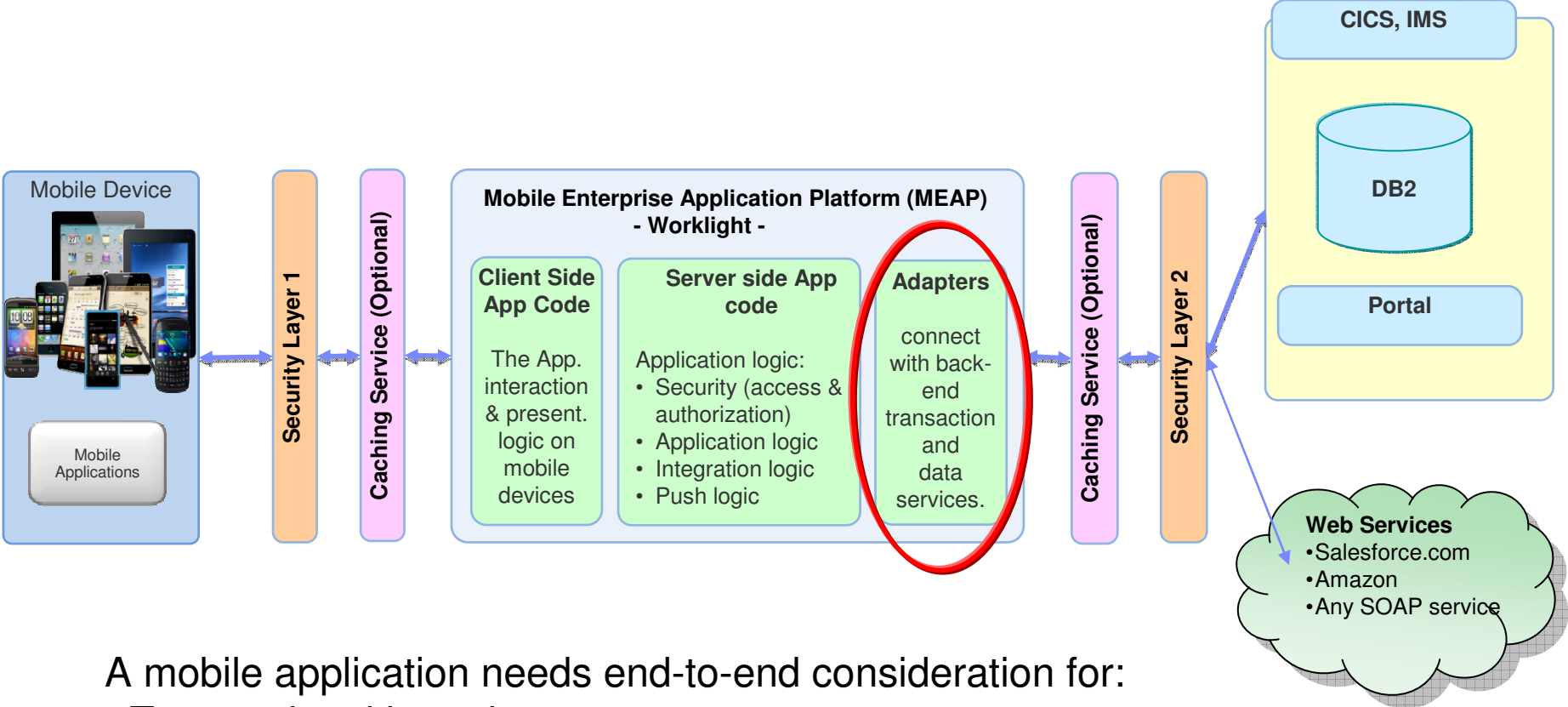

- Transactional integrity
- Data integrity
- Security

Mobile application integration is realized with Worklight Adapters

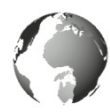

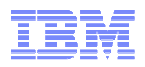

### **Connectivity of a Mobile Environment to System z Workloads**

- **Integration with System z and subsystems via JSON and SOAP over HTTP adapters** 
	- z/OS, CICS, IMS
	- zTPF, z/VSE
- **Integration with Information Services via JDBC** 
	- DB2, InfoSphere Classic Federation
	- IMS DB, DL/I
	- VSAM
- **Integration to existing WebSphere connectors mainly Java with hybrid Adapters** 
	- CTG
	- Java JNDI
	- WebSphere host adapters
- **Integration with other environments / solutions with special adapters** 
	- Web Portals Web Middleware
	- SOA IIB (former MQ Message Broker)
	- SAP, Siebel
	- Cloud SCE, SCO
	- Mobile as a Service in cloud environments with IBM BlueMix
- **EXEC** Integration via 3rd party sites
	- AT&T
	- IBM SoftLayer
	- Salesforce.com

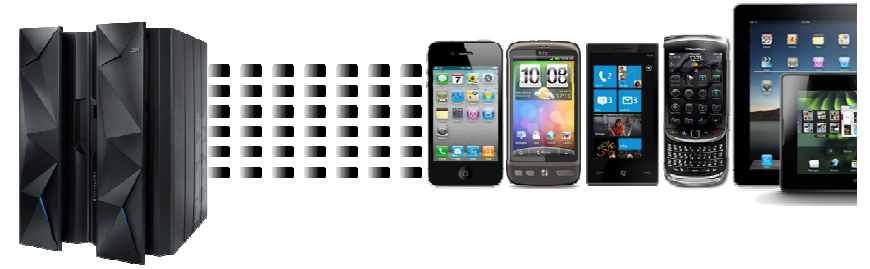

© 2013 IBM Corporation

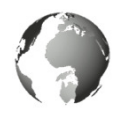

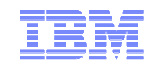

### CICS Connectivity Options with Worklight

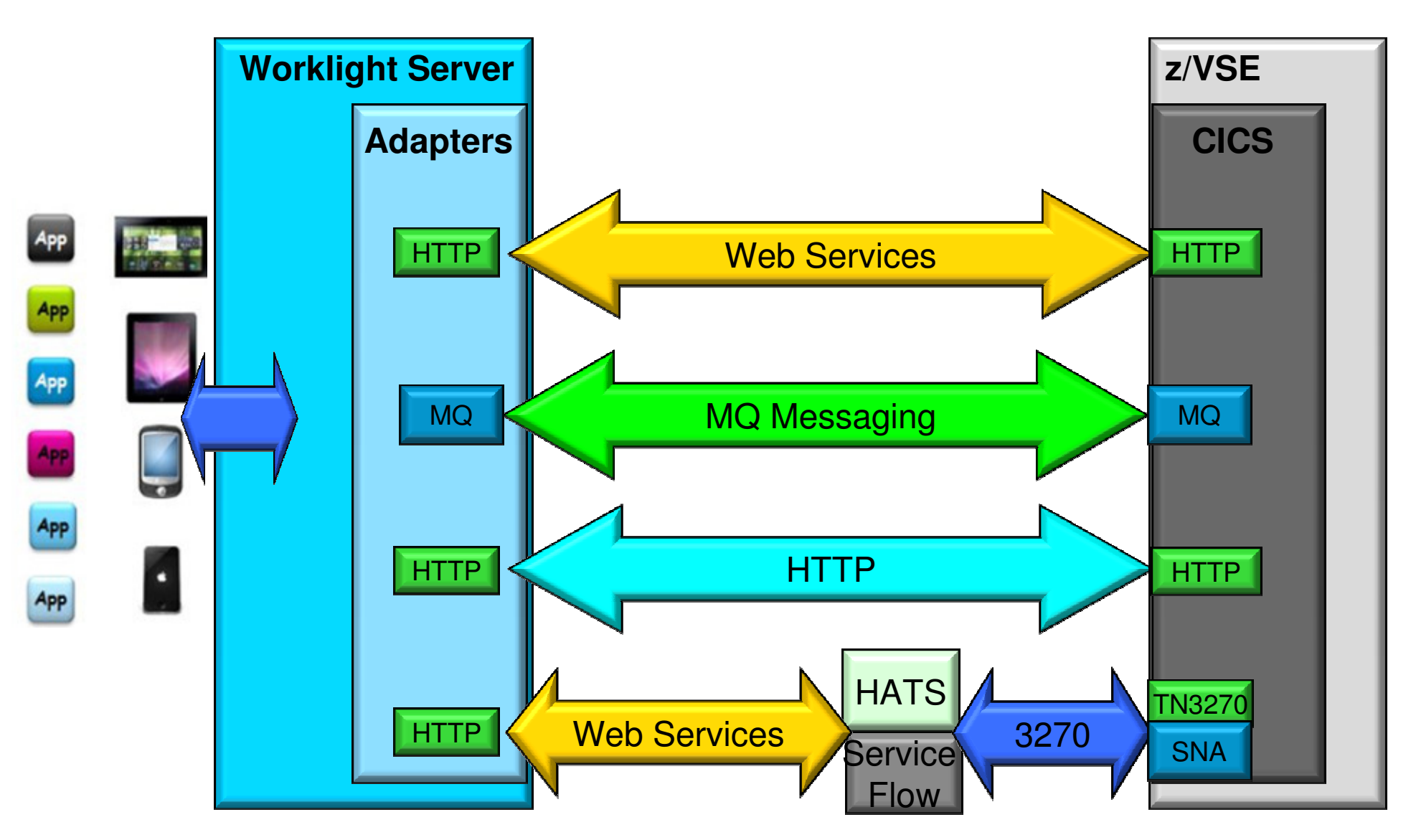

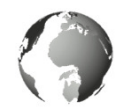

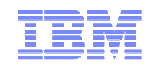

### Lightweight MQ for Key Enterprise Messaging (MQTT)

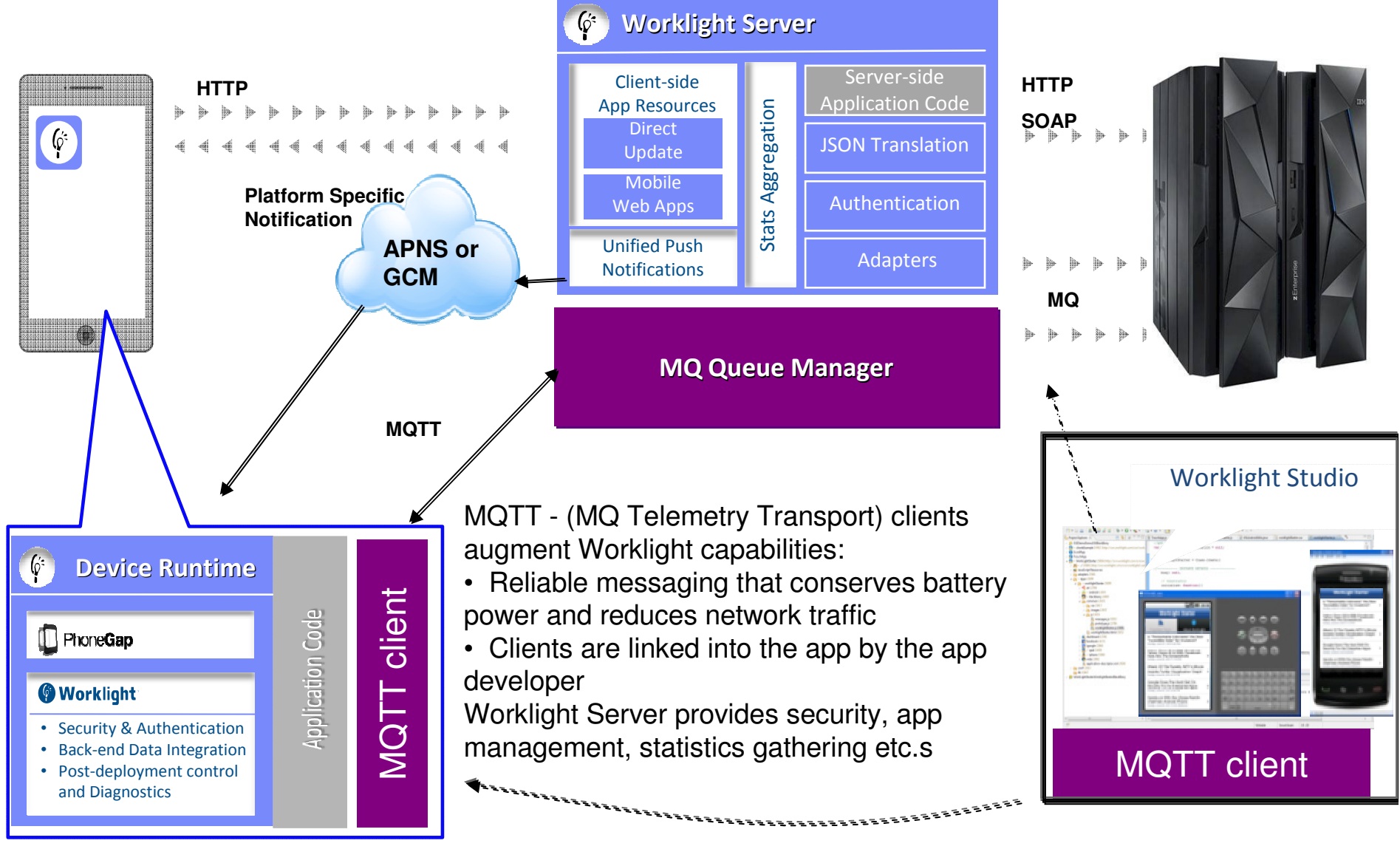

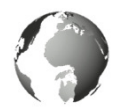

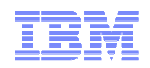

### Lightweight Web Services – Java Script Object Notation (JSON)

- The growth in mobile helped boost the popularity of JSON •
- The lightweight data format is ideally suited to mobile data transfer The lightweight data format is ideally suited to mobile data transfer•
- As a result numerous tools and frameworks now support JSON...

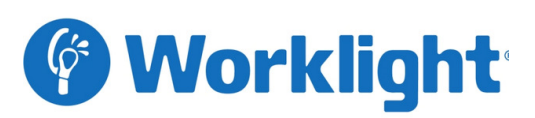

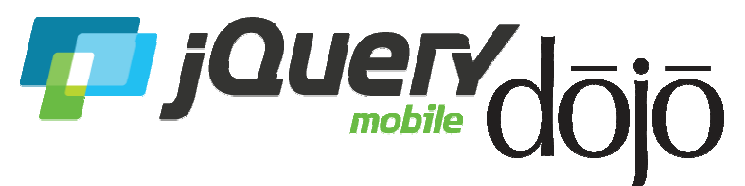

IBM Worklight uses JSON: IBM Worklight uses JSON: •For communication between a mobile application and the Worklight Server application and the Worklight Server •Provides a JSON Store for offline storage of data

 •Automatically converts Webservice •Automatically converts WebserviceSOAP replies into JSON

Numerous other frameworks depend upon JSON data…

Eg. jQuery & dojo use JSON: Eg. jQuery & dojo use JSON: •JSON Store  $\bullet$ Ajax calls •All data interchange

re de la comparación de la constitución de la comparación de la comparación de la comparación de la comparació

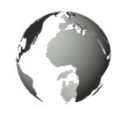

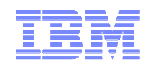

### Worklight Adapters

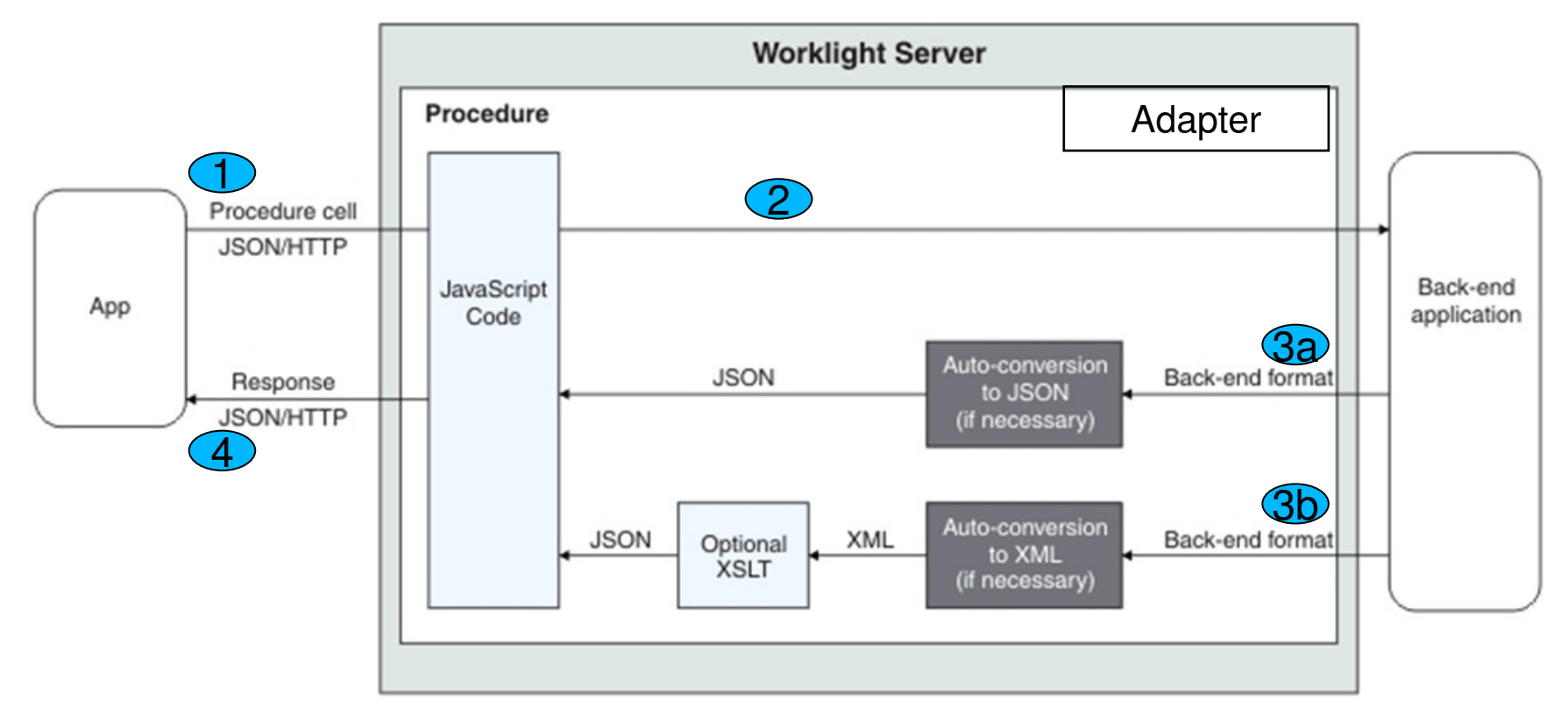

- 1. An adapter exposes a set of services, called procedures. Mobile apps invoke procedures by issuing Ajax requests.
- 2. The procedure retrieves information from the back-end application.
- 3. The back-end application then returns data in some format.
	- a. If this format is JSON, the IBM Worklight Server keeps the data intact.
	- b. If this format is not JSON, the IBM Worklight Server automatically converts it to JSON. Alternatively, the developer can provide an XSL transformation to convert the data to JSON..
- 4. The JavaScript implementation of the procedure receives the JSON data, performs any additional processing, and returns it to the calling app

http://pic.dhe.ibm.com/infocenter/wrklight/v5r0m5/index.jsp?topic=%2Fcom.ibm.worklight.help.doc%2Fdevref%2Fc\_overview\_of\_ibm\_worklight\_adap.html

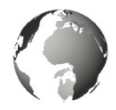

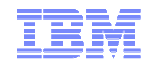

### **Multi-channel site – with WebSphere Portal and Worklight**

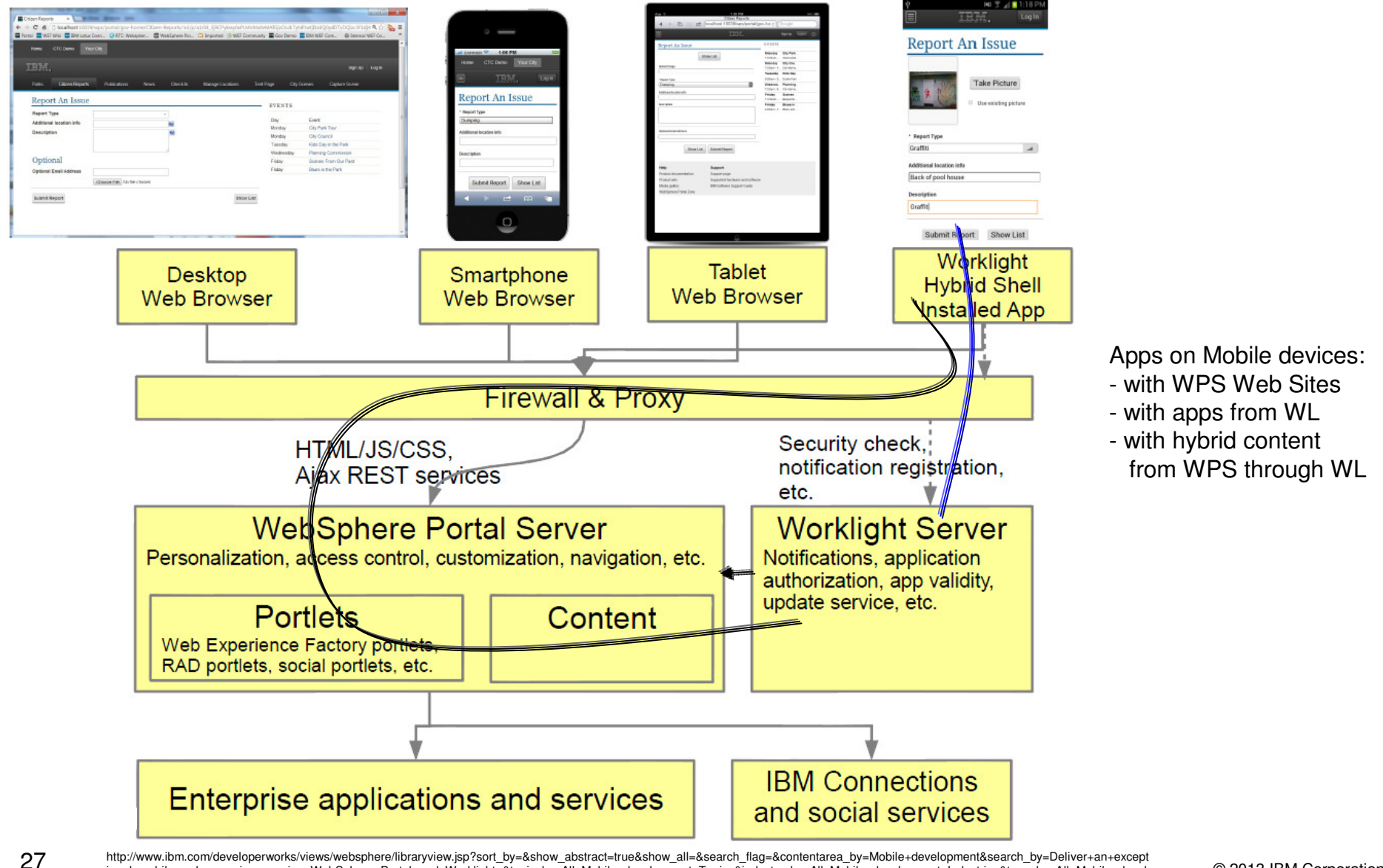

 $\emph{~~} \label{eq:1} {\it i} \mbox{onal+mobile+web+expectation} + \mbox{experiments} + \mbox{Portal+and+World+akropic\_by=All+Mobile+development+ Topics} \label{eq:1}$ http://www.ibm.com/developerworks/views/websphere/libraryview.jsp?sort\_by=&show\_abstract=true&show\_all=&search\_flag=&contentarea\_by=Mobile+development&search\_by=Deliver+an+except opment+Types&ibm-search=Search

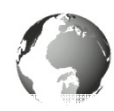

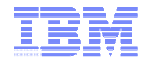

### Worklight Security Features

- Ensure that only specific applications on specific devices can connect to enterprise systems
- Extensible framework for authentication of mobile application users
- Encrypt data on the device
- Enforce security updates
- Propagate identity to enterprise systems

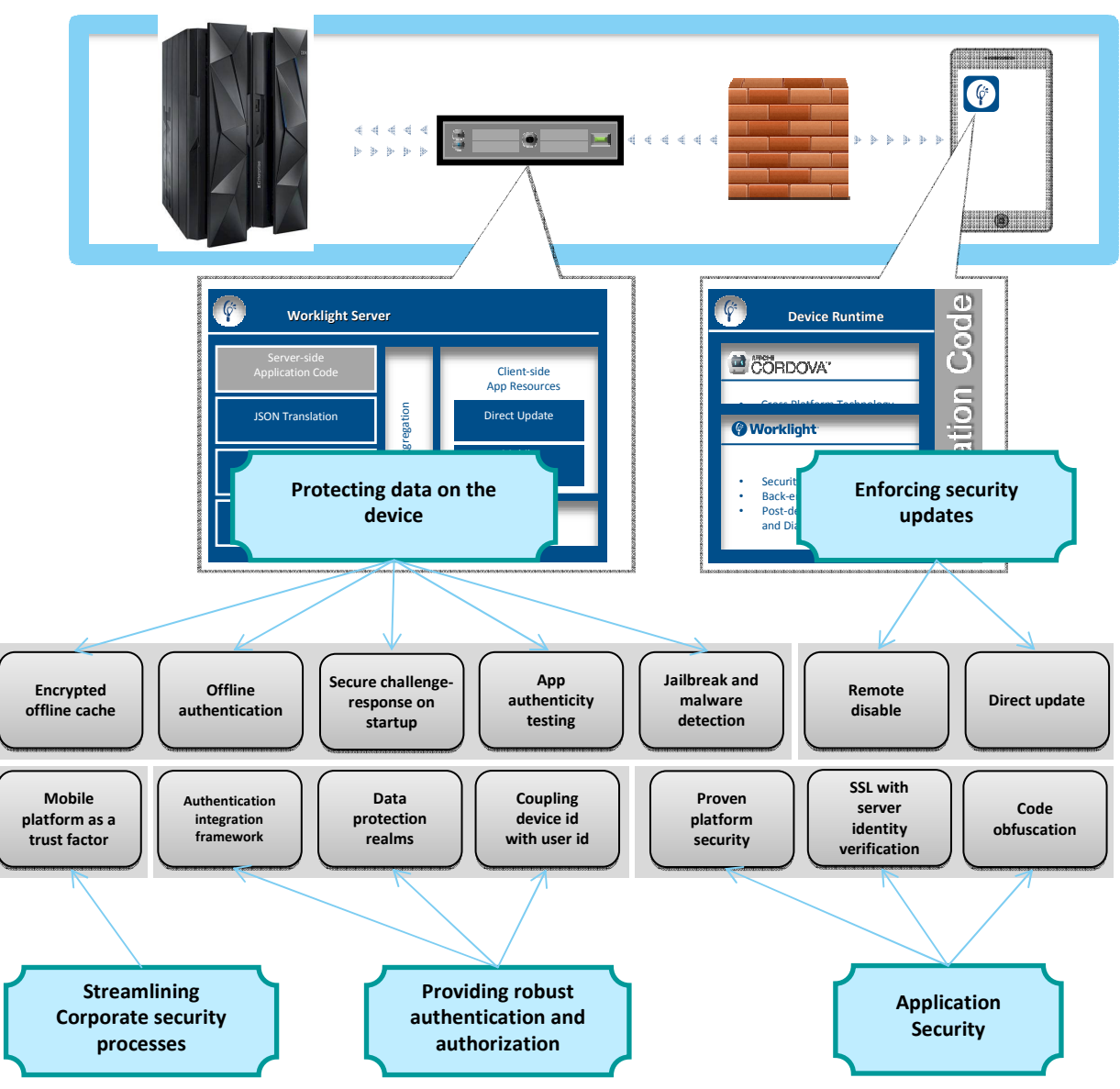

© 2013 IBM Corporation

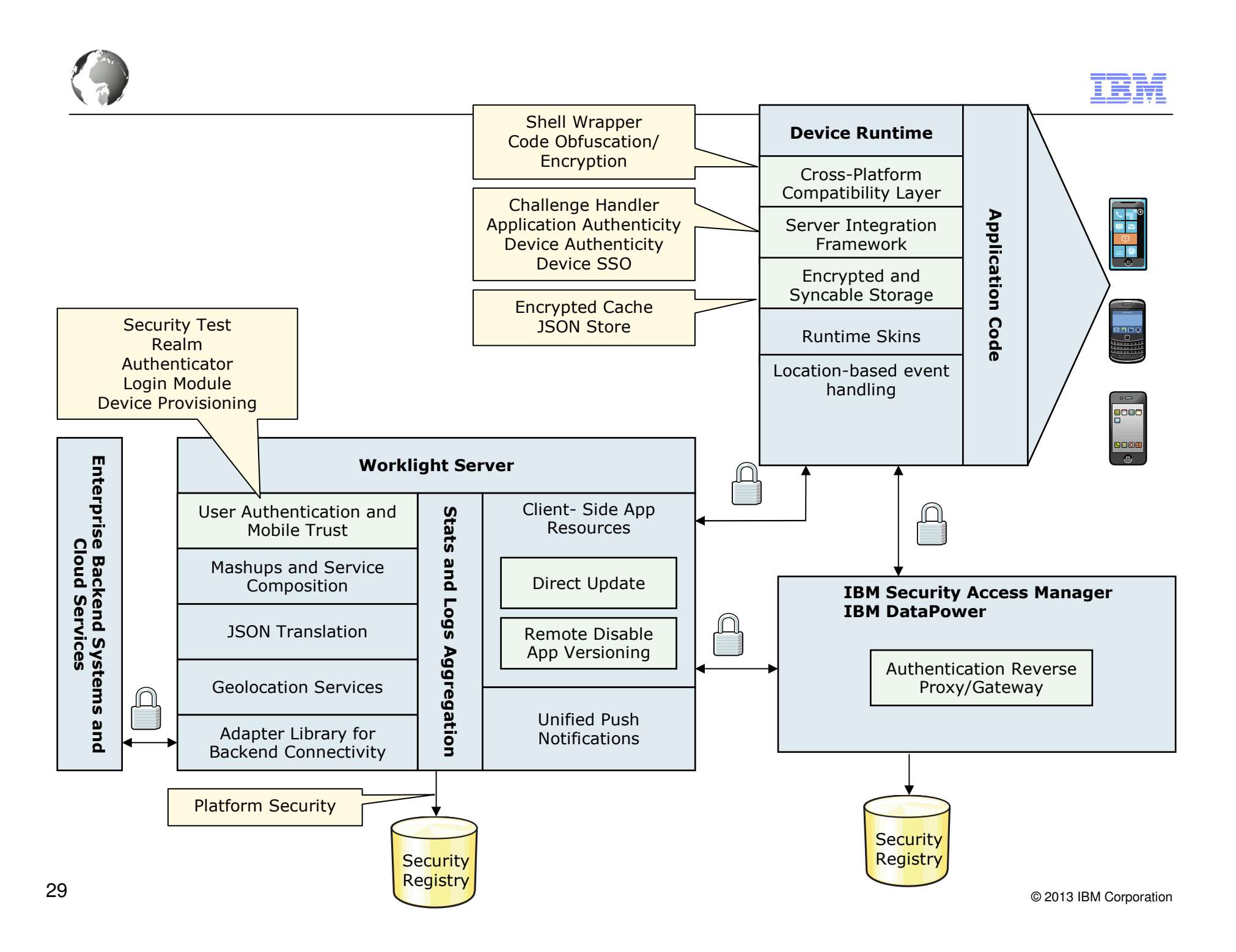

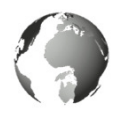

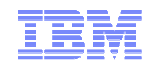

### Security Topology – DataPower as a 2nd security layer

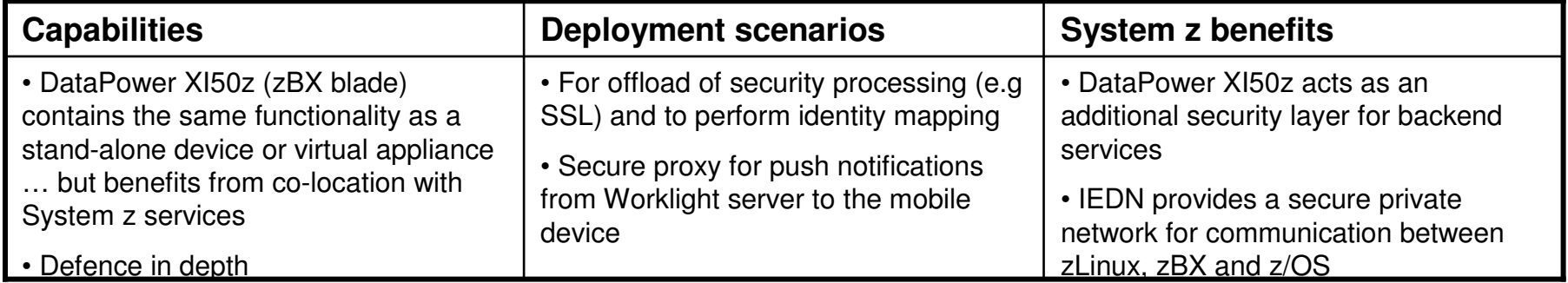

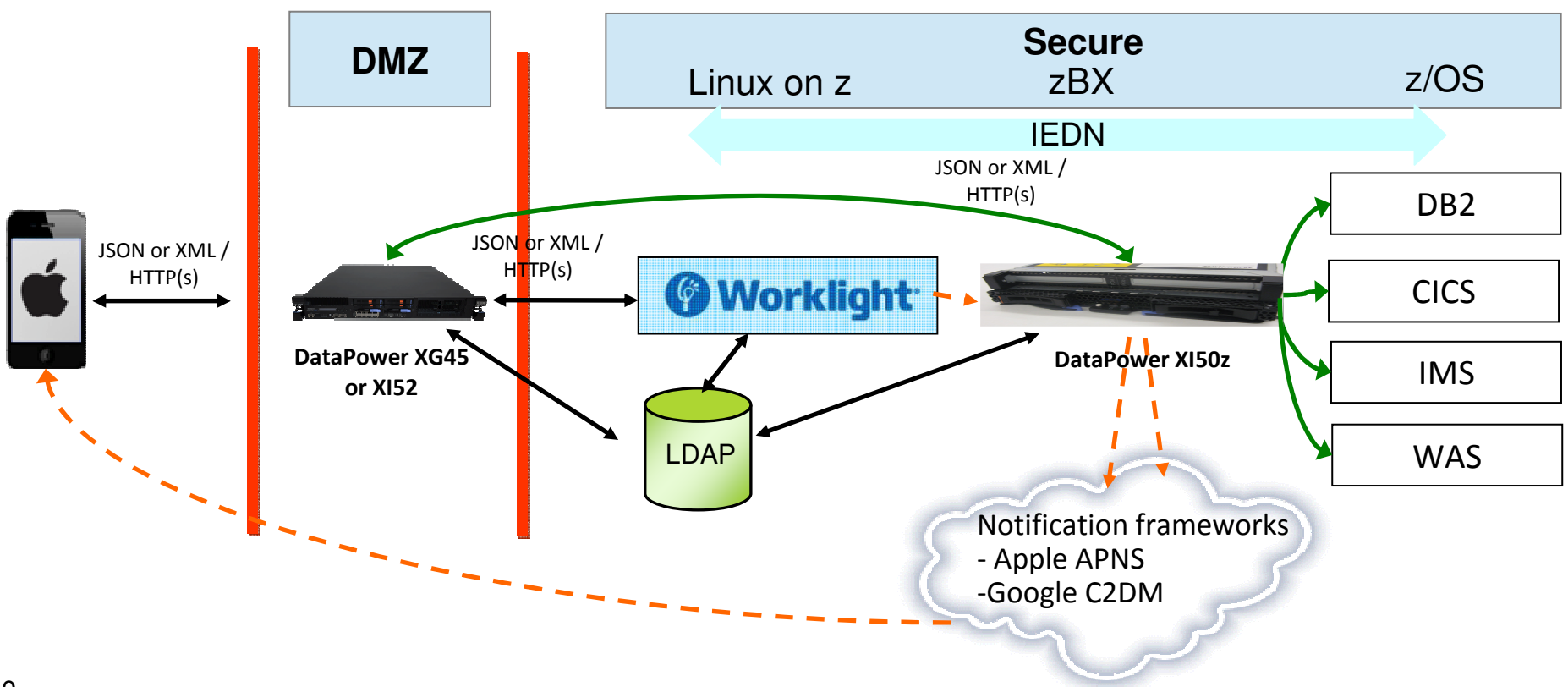

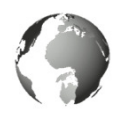

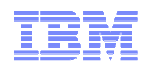

### IIB and Worklight to Microsoft .NET Service Enablement

- Creates a mobile-ready service around a Microsoft .NET application
	- Generates a web service implementation which is deployed to IIB (Message Broker)
	- Builds a Worklight integration adapter and a sample mobile application
	- Inbound data from the mobile application is sent to Worklight as JSON/HTTP
	- The adapter converts the JSON data into/from SOAP/HTTP for the .NET web service

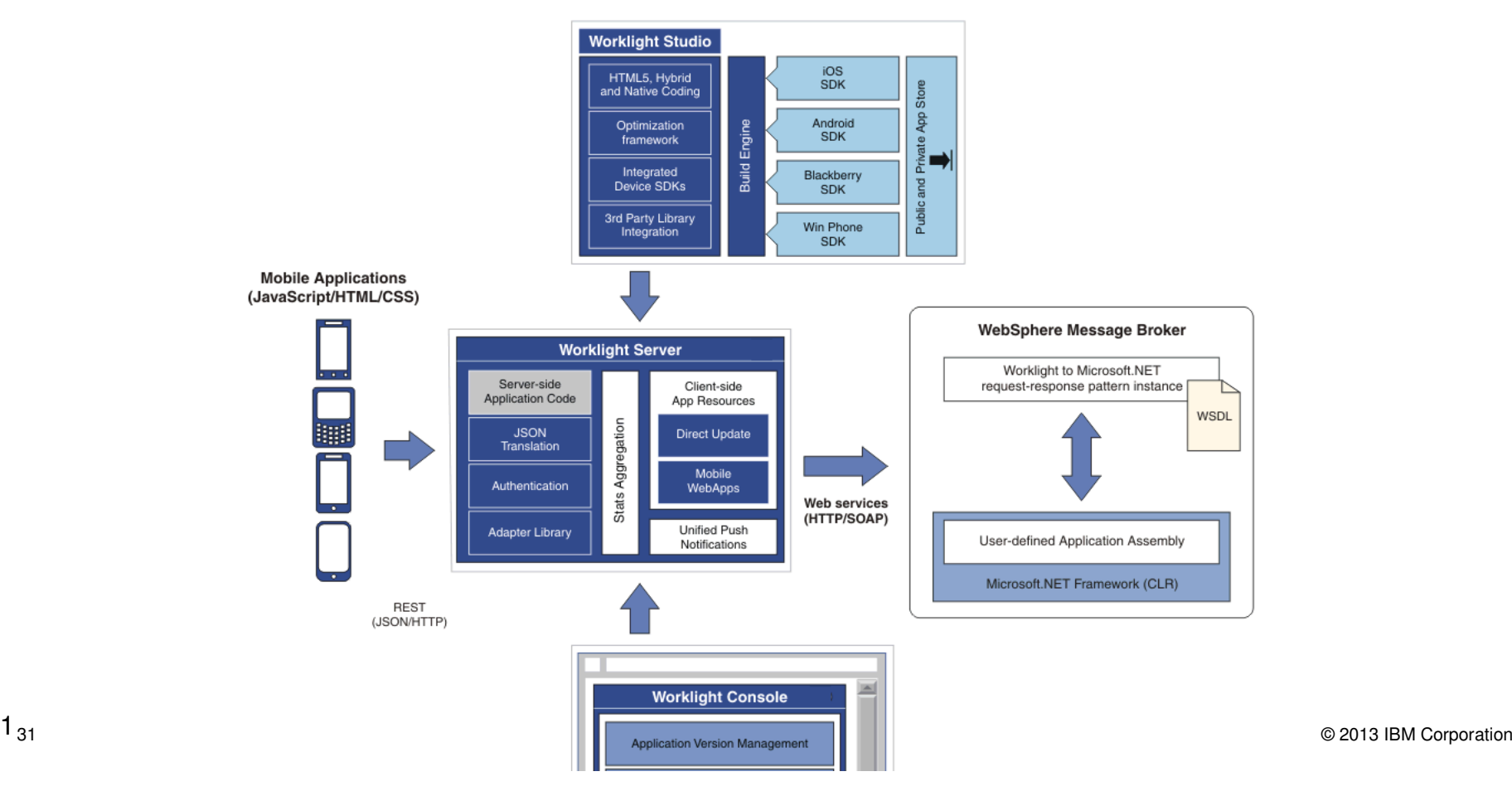

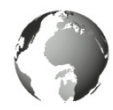

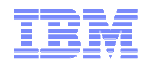

### Integration of Mobile as a Service (MaaS) – with BlueMix

http://www.edbrill.com/ebrill/edbrill.nsf/dx/today-at-mobile-world-congress-and-pulse-ibm-has-announced-project-bluemix

Ed Brill Enterprise mobile, collaboration, travel, Chicago, and more

#### Today at Mobile World Congress and Pulse, IBM has announced "Codename: Bluemix"

February 24 2014

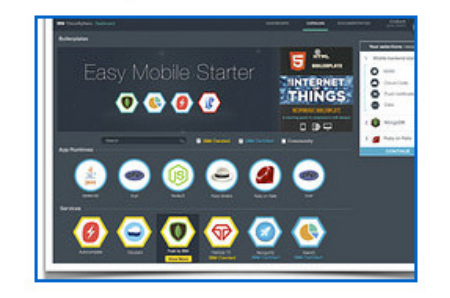

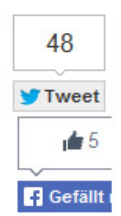

Today is a busy day for IBM MobileFirst.

We started the day here in Barcelona at Mobile World Congress, a conference with 80,000 attendees from all over the world. IBM's presence at Mobile World Congress (#IBMMWC) starts with a magnificent trade show booth, continues with hundreds of meetings, accelerates with a 1/2 day mini-conference Tuesday afternoon, and culminates with a keynote from CEO and Chairman Ginni Rometty on Wednesday evening.

I've heard all the stories about MWC, which is 2nd only to CeBIT in terms of size of a European technology show, but being here is a whole different thing. The Fira Barcelona is almost a mile long, and the show continues throughout every one of eight buildings. I logged nearly 20,000 FitBit steps yesterday without any workout, or even really any sightseeing. There appear to be over 200 IBMers here, plus some recent acquisitions like The Now Factory and MaaS360 by Fiberlink, and we have several speakers throughout the week including Andrew Grill and those in our own 1/2 day conference - IBM GM Marie Wieck, IBM GM Rich Esposito, IBM Global Business Services partner Kevin Custis, and Fiberlink CEO Jim Sheward.

Meanwhile half a world away, in Las Vegas, IBM is holding the annual Pulse conference, which has become our premier cloud event. And today at Pulse, we are announcing the public beta of Codename "Bluemix", the new IBM cloud developer platform. From the individual developer to the VP of apps, aBluemix is an ideal cloud platform-as-a-service environment for building, deploying, and managing web and mobile apps. Both IBM and @ 2013 IBM Corporation<br>our partners are delivering modular cloud services for typical app use cases of today: integr

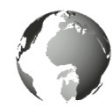

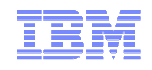

### In quick summary… BlueMix can…

Delivering a Composable Services development environment

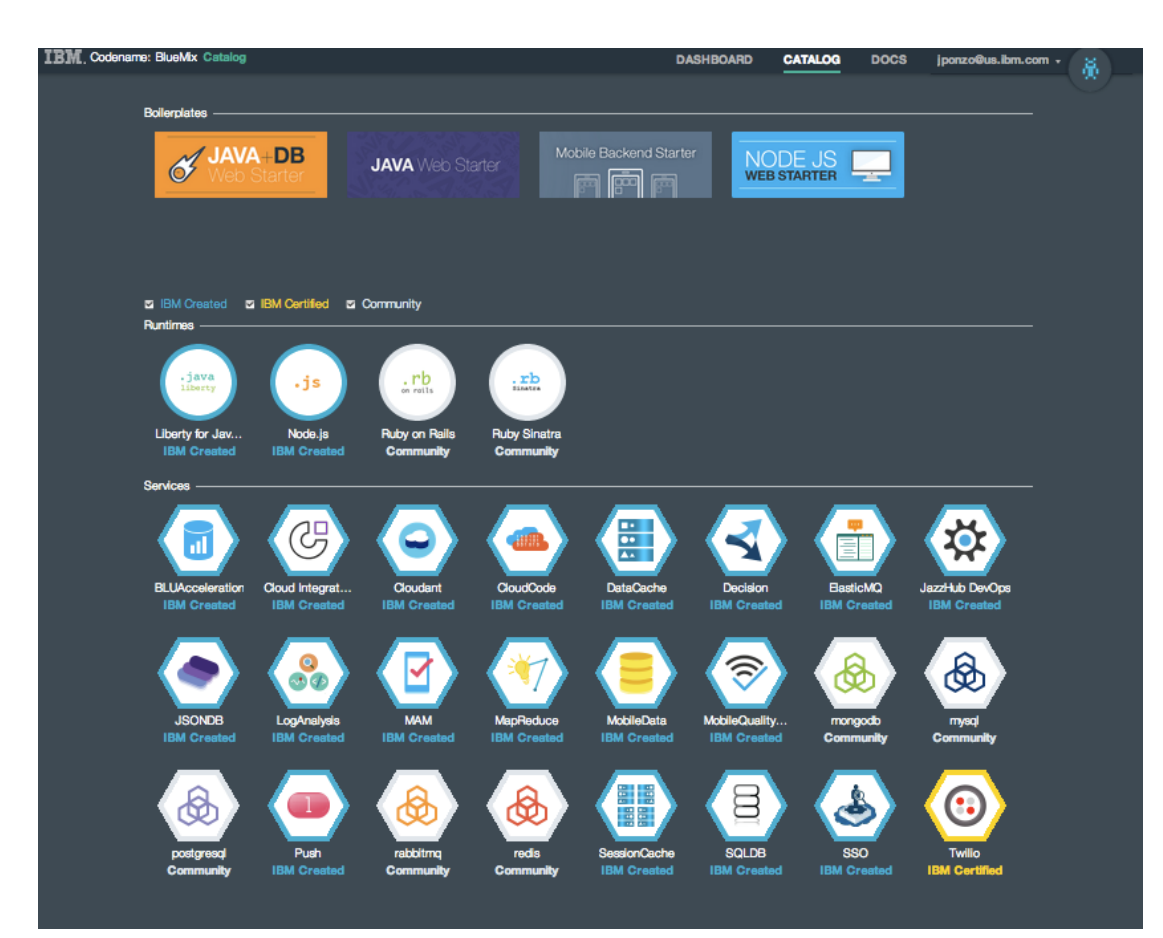

#### Run Your Apps

 The developer can chose any language runtime or bring their own. Just upload your code and go.

#### DevOps

 Development, monitoring, deployment and logging tools allow the developer to run the entire application

#### APIs and Services

 A catalog of open source, IBM and third party APIs services allow a developer to stitch together an application in minutes.

#### Cloud Integration

 Build hybrid environments. Connect to onpremises systems of record plus other public and private clouds. Expose your own APIs to your developers.

#### Built on IBM SoftLayer

Runs on top of IBM's leading infrastructure as a service.

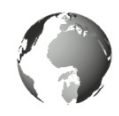

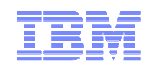

### Development for IBM Worklight on System z withIBM Rational Developer for System z (RDz)

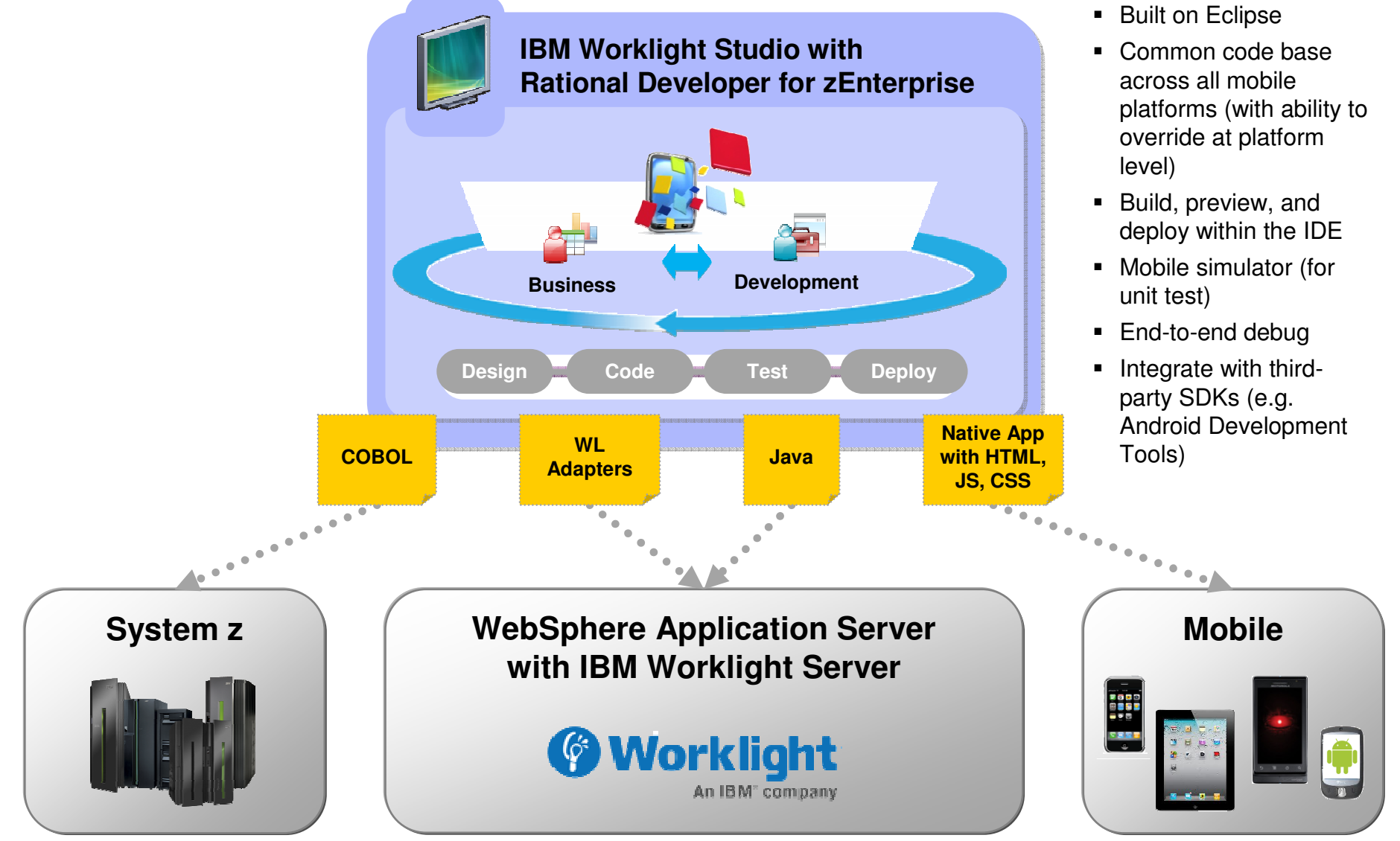

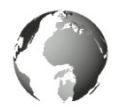

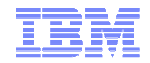

### **Studio- WYSIWYG Development Environment**

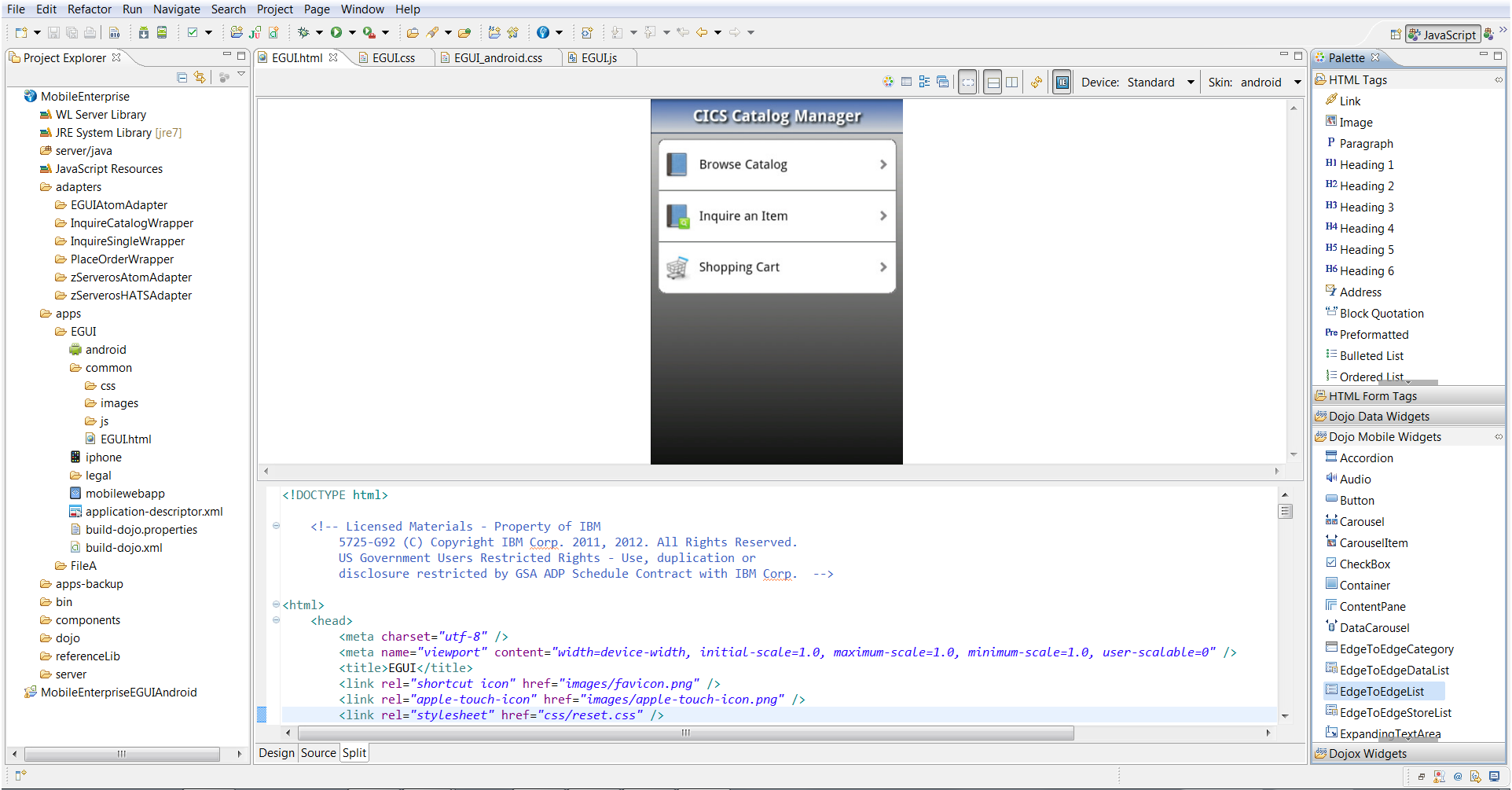

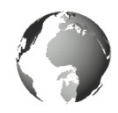

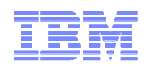

### **Mobile computing environment for z/VSE customers**

Integrate, simplify, single interface, with Linux as central access point

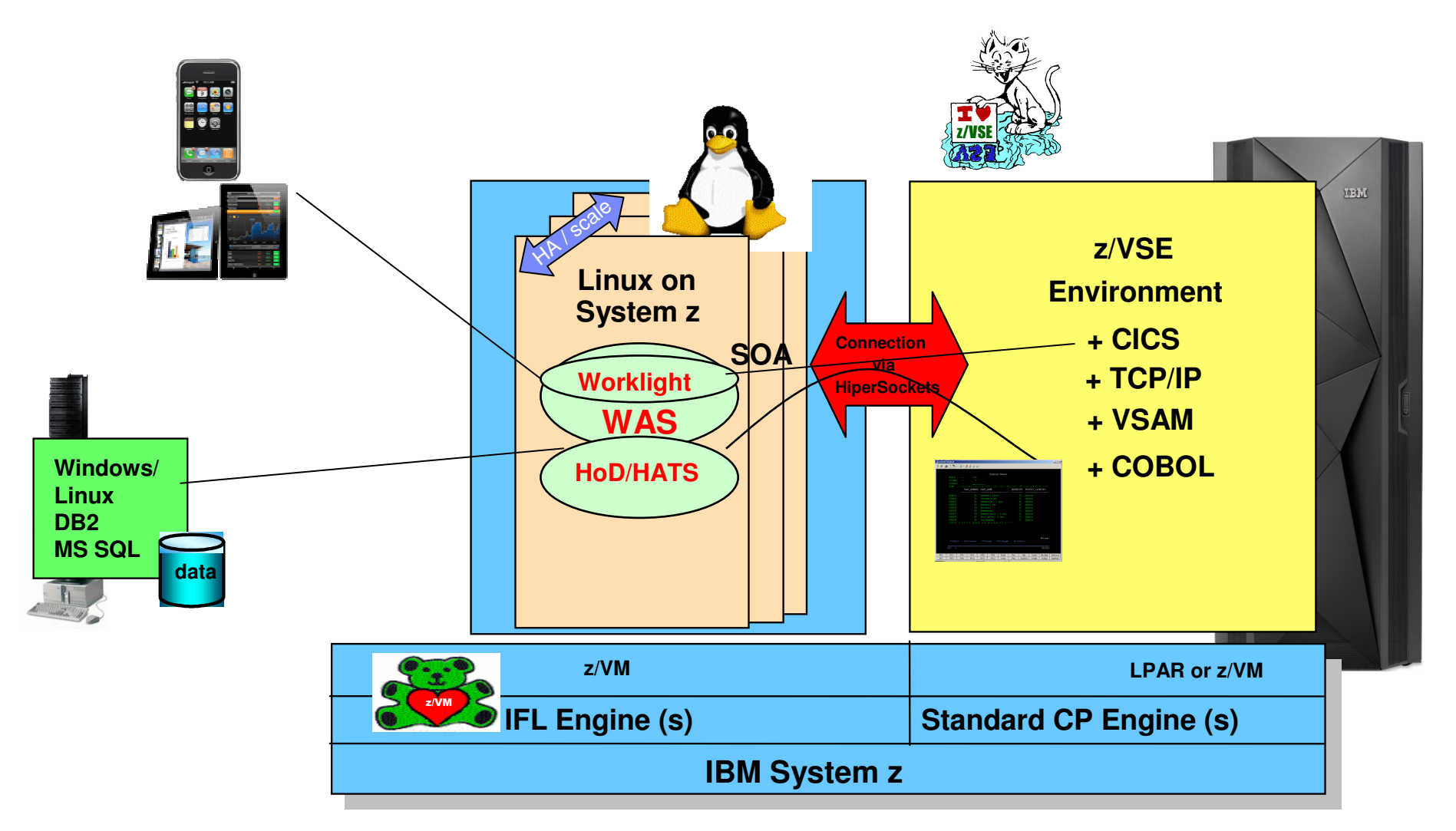

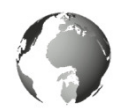

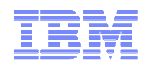

### Implementation scenarios for System zMobile Application functional types

### **Mobile Application with asynchronous remote access**

A mobile application that does not have a reliable network connection but needs to interact with an application server. The application should be functional regardless of network connectivity state.

Requirements:

- Security checks for Authentication before the access to Mobile Server
- The communication protocoll has to be asynchronous (i.e. MQ or MQTT)
- Local data have to be stored and cached in encrypted format

### **Transactional Mobile Application**

A mobile application that has a reliable network connection and interacts with an (transactional) application server.

Requirements:

- Security checks/enforcement for Authentication before the Mobile Server –
- Secured protocoll has to be used (i.e. HTTPs with JSON or transactional web services)
- Transactional integrity has to be ensured/enforced

### **Standalone Mobile Application**

A mobile application that does not require any network connection.

– Is out of scope for a System z implementation (?)

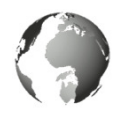

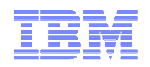

### **Worklight Modernizes the CICS Web Service Enabled App**

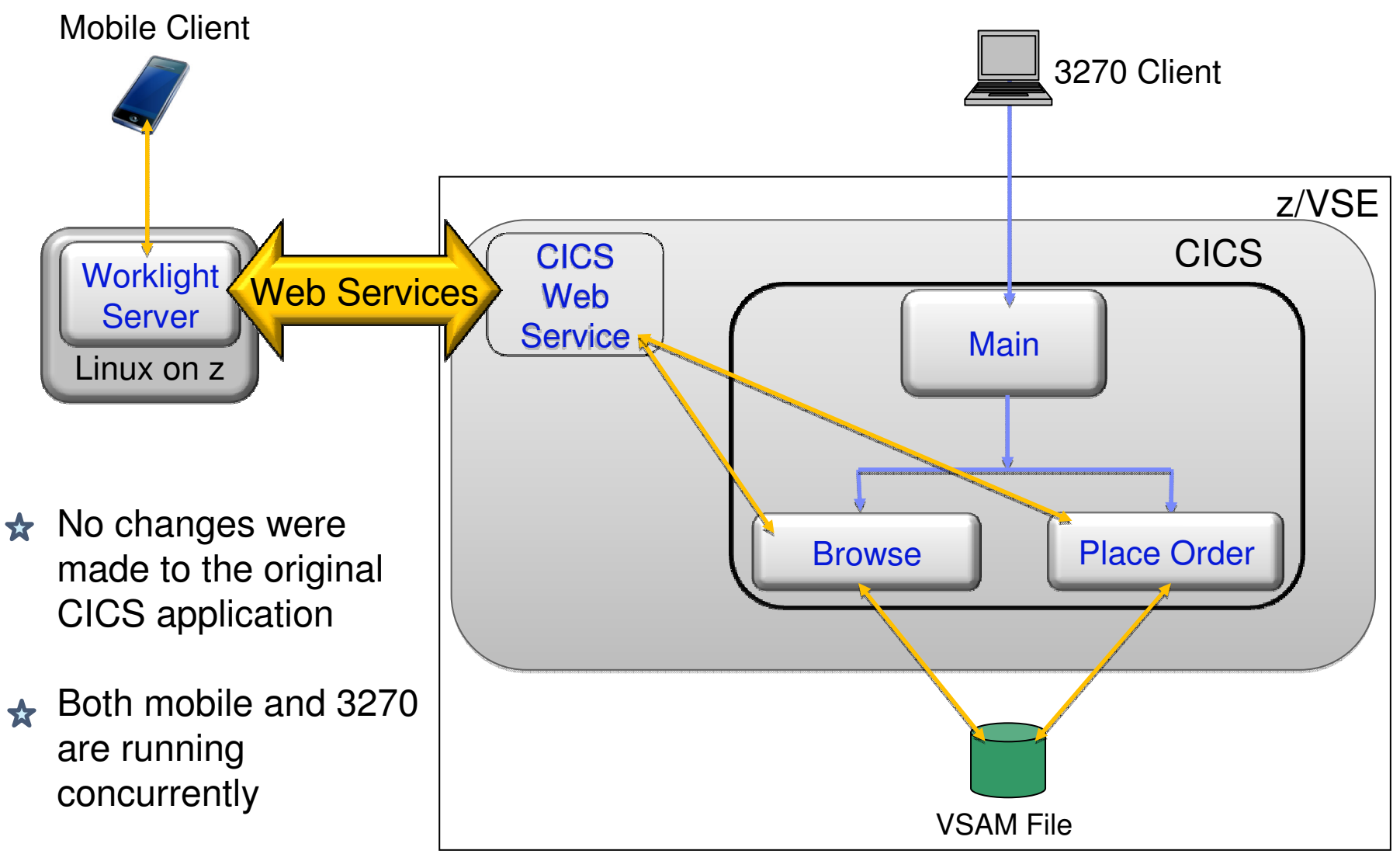

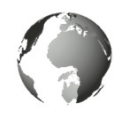

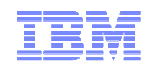

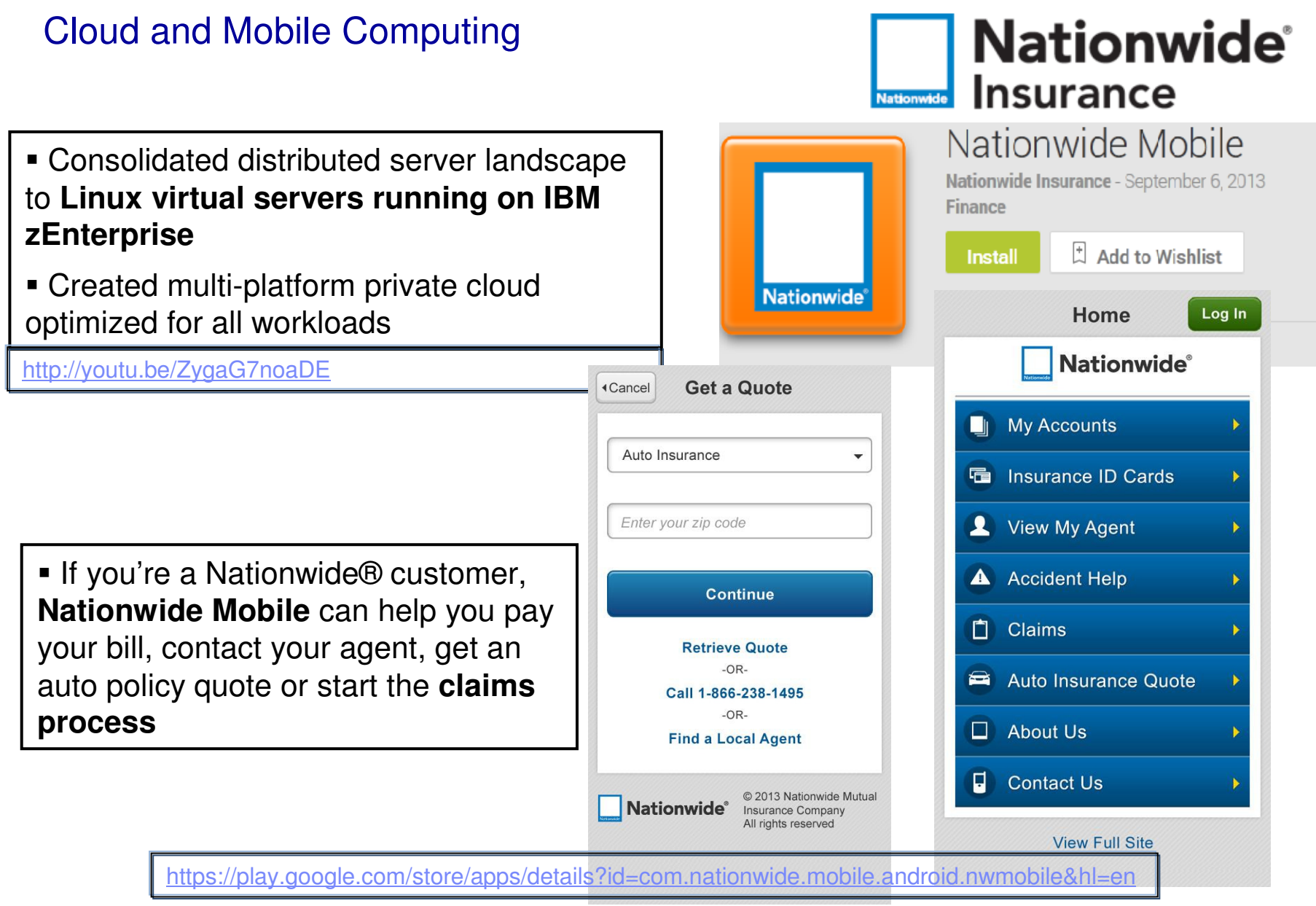

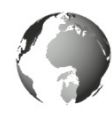

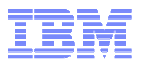

#### CICS Mobile - Youtube Video**GENAPP Home Welcome to the General Insurance Application** Please use the tab bar at the bottom of your screen to navigate the application to browse your policies, get new policies and update your details. Home screen **IBM CICS GenApp Mobile** Your account An adventure with Johnny and Susan Your claims ý. • Worklight allows you to construct standard interface components คิ that work across all mobile More platforms • Build powerful interfaces that drive existing mainframe applications written in C/C++, **◎ ※ ● □ □ [**  $0:32/4:14$ COBOL, PL/I, and Java **CICS Mobile** CICS Hursley · 67 Videos 287 Aufrufe Abonnieren < 123  $46 - 910$ Mag ich 름 Info Teilen Hinzufügen ji ku dol Veröffentlicht am 23.04.2013 Learn about the new CICS TS features for mobile devices in this video, made by CICS Mobile developers at the IBM Hursley http://www.youtube.com/watch?v=jc7d1o4\_gj0Software Development Laboratory.

Mehr anzeigen

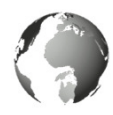

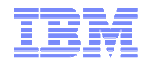

### University of Florida goes mobile

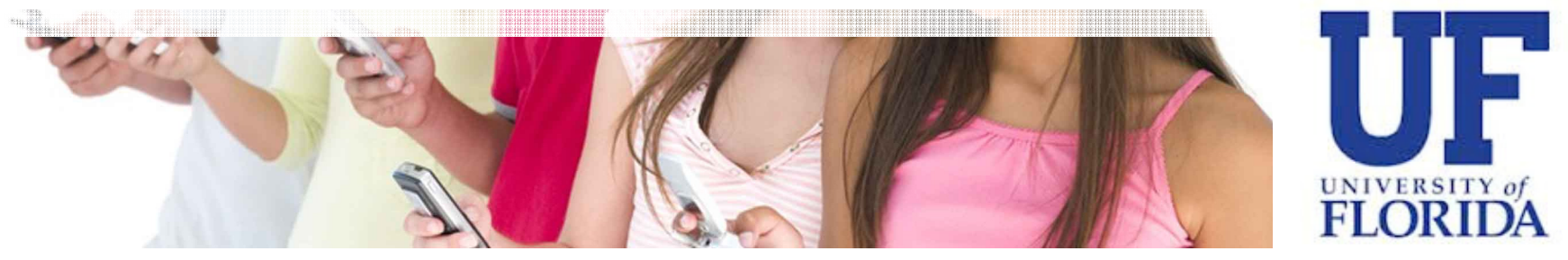

Enabling 50,000 students, 5,400 faculty members and staff access to online features anytime, anywhere

### **Data provided to students real time**

Mobile formatted information of class schedules, textbooks, academic dates, grades, emergency information and campus map

### **IBM Solution**

 Accessing CICS with System z information via smartphones

### **Up to1M transactions/day**

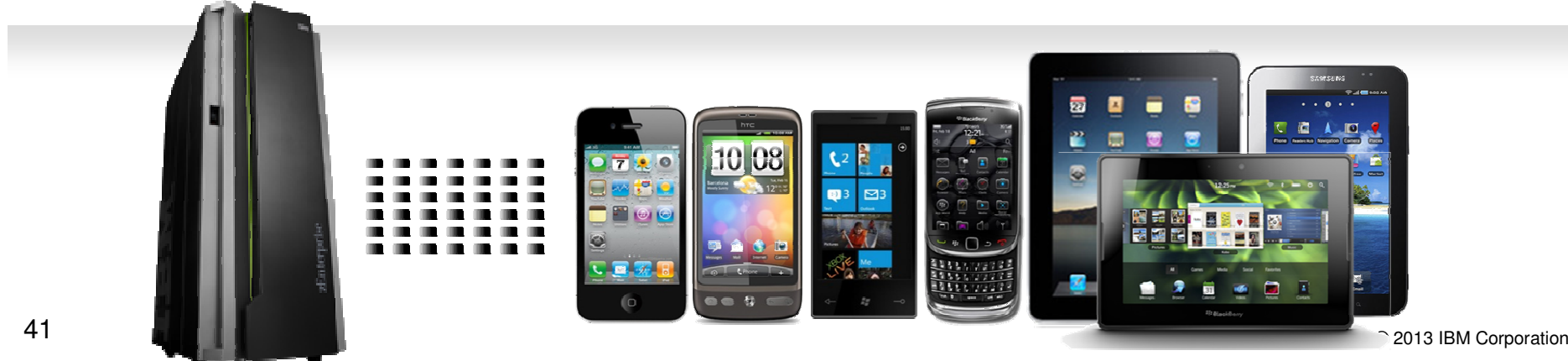

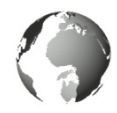

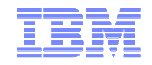

### RCBC – Mobile Banking with zEnterprise

http://www.youtube.com/watch?v=\_qKzw-YeqMY

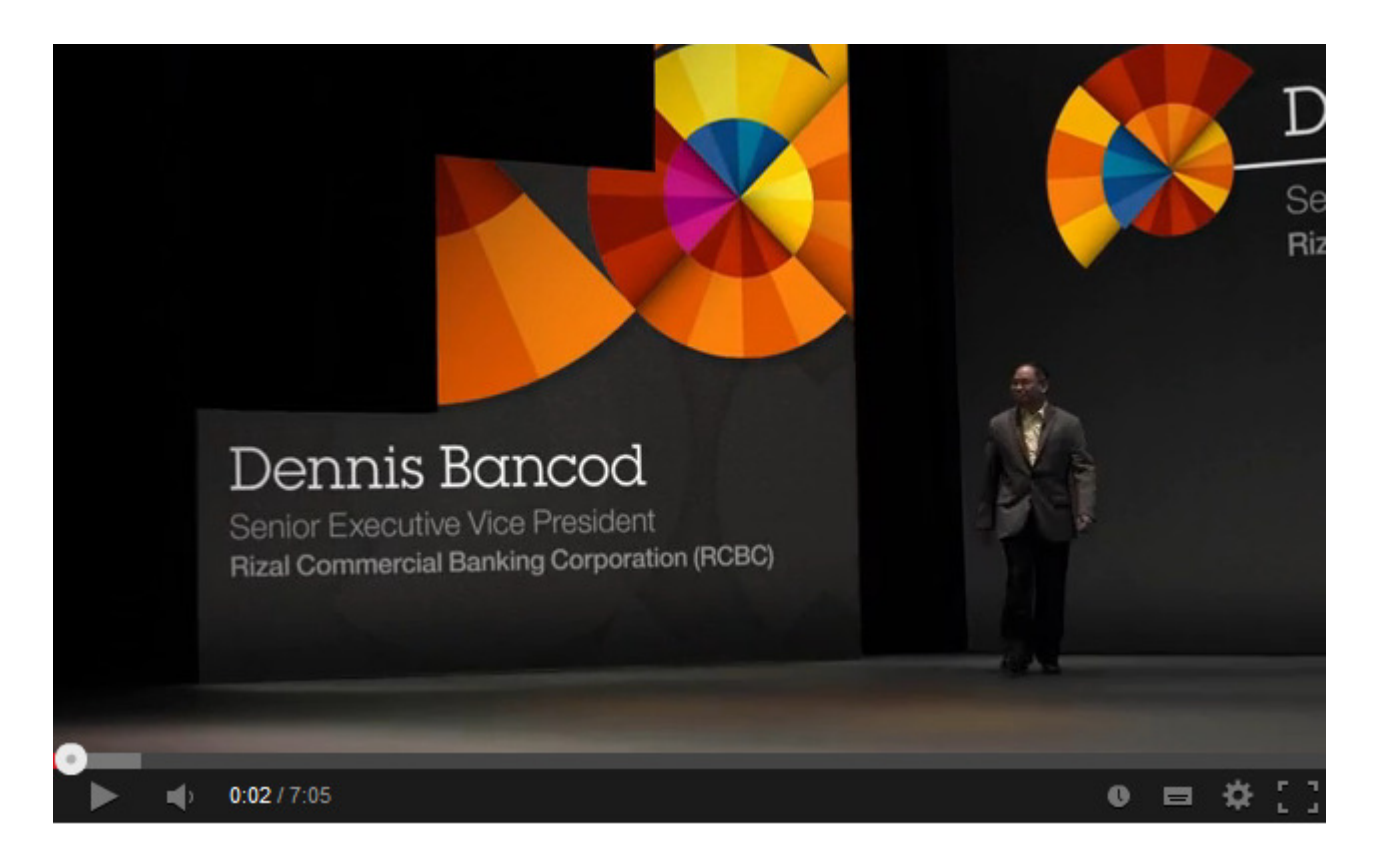

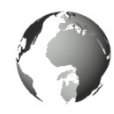

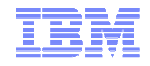

### New redbook on the way !

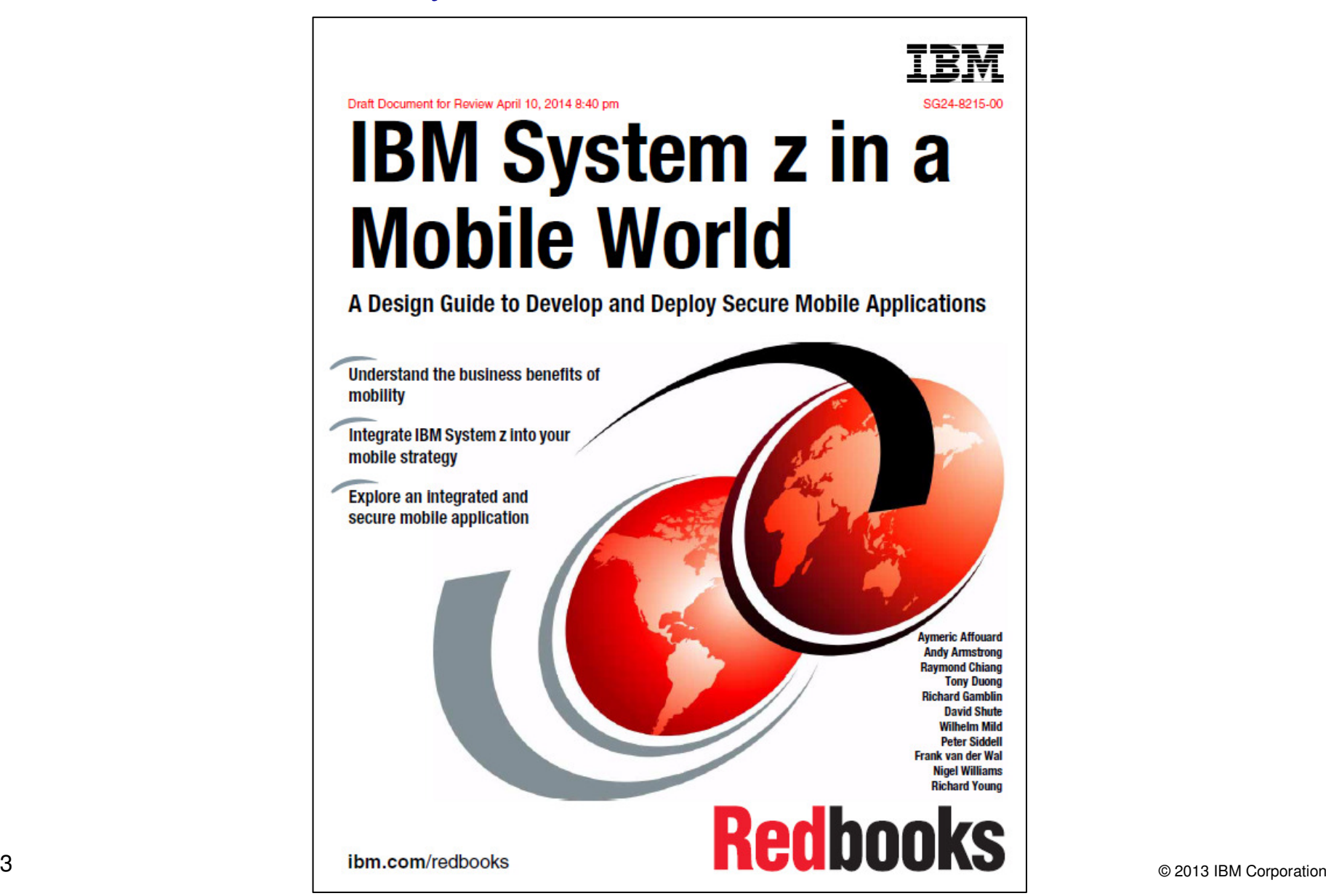

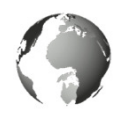

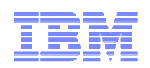

## **Mobile: understand IBM System z value**

#### **Business challenges**

 Mobile is about re-imagining your business around constantly connected customers, partners and employees. to sell products or retain customers.

#### **Business solution & Benefits**

 Mobile solutions are pushing companies to rethink the user experience, from the presentation of data to the interaction.

 The mobile engagement allows you to build new insight into your customer's behavior so that you can anticipate their needs and gain a competitive advantage by offering new services.

#### **IT Challenges**

 Mobile has characteristics that causes to rethink or redefine IT architectures and implementations.

- Unpredictable workloads that can vary any minute of the day.
- Very high demanding customers that expects 24/7/365 to be serviced. With fast response times.
- The security of Mobile ranges from mobile Endpoint security to prevent malicious attacks on back end systems. And everything in between.
- Integrating mobile apps into existing application landscape.

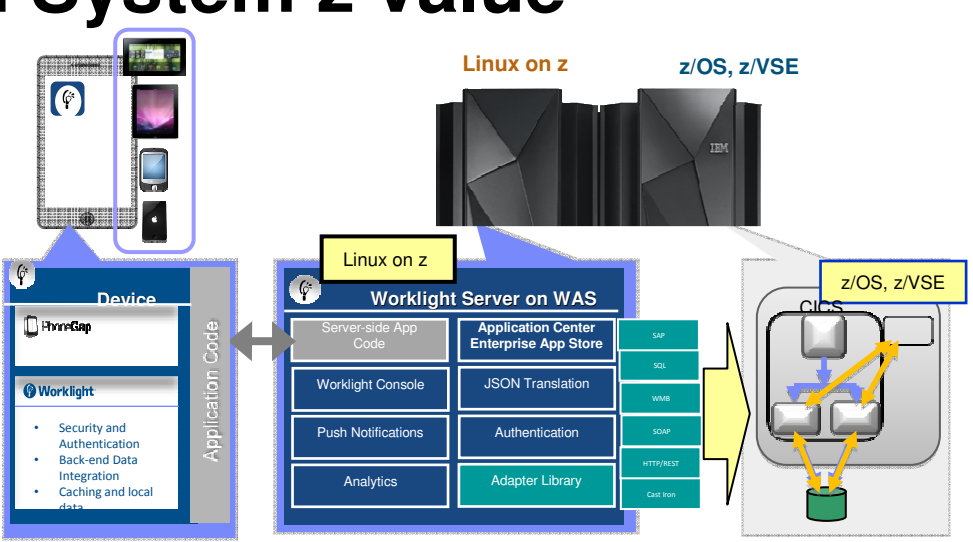

#### **Infrastructure benefits**

- Massive scalability in a single footprint, to handle the workload of millions of devices and sensors
- Workload Management to provide a quick reaction to sharp spikes in demand
- Hardware encryption speeds SSL applications
- System z may also have other roles in the overall security architecture e.g security policy management, certificate and keymanagement
- Business Resiliency for critical mobile apps
- Integration of co-located existing Applications, Services and Systems of Record

### Summary – z/VSE is enabled for Mobile environments

- **Mobile First** Mobile devices enable new business opportunities
	- System z sub-systems as well as system management SW are being prepared for mobile access
		- CICS for Mobile Extensions
		- Rational Developer with Worklight Toolkit
		- Business Process Manager
- Mobile Support Server will become a **business critical** application
	- **System z** RAS (Reliability-Availability-Serviceabiity) capabilites make business sense
	- z/VM Scalability, management of huge spikes in concurrent mobile access invocations
- Adapter & Integration flexibility for special z/VSE workload
- Security end-to-end will be a key differentiator
	- Worklight Server on System z Linux runs where the business data & transactions reside
	- Leverage hipersocket, IEDN (Intra Ensemble Data Network) for back-end system communication
	- Crypto card for SSL off-load

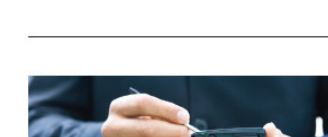

and tablets.

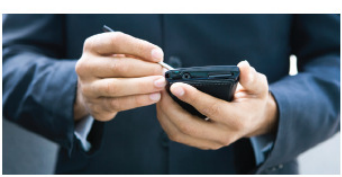

of large companies are making their internal line-of-business applications accessible to workers on smart phones

There will be more mobile phones than humans by 2015.

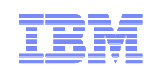

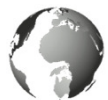

e-mail or SMS

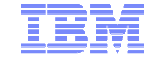

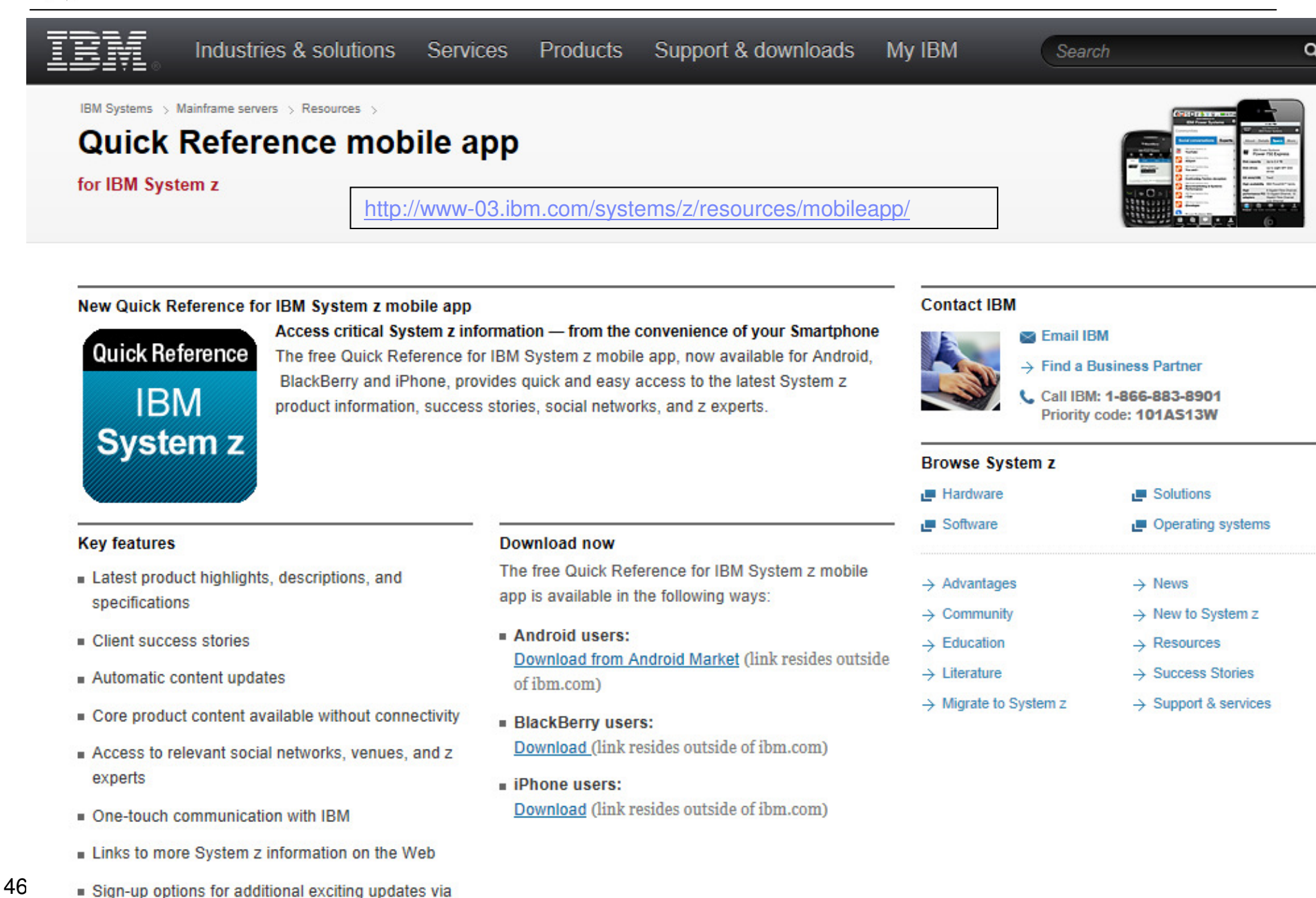

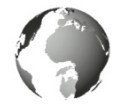

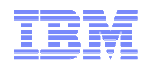

#### **Manage your Systems from your Mobile device – HMC on System z, System p and Blades**

http://ibmremote.com/IBM\_Mobile\_Systems\_Remote/Welcome.html

## **IBM Mobile Systems Remote**

The IBM Austin Research Lab has developed an iPhone and Android application that lets you monitor and manage multiple IBM® BladeCenters® along with their installed blades and components, System x® rack mounted systems, or zEnterprise® ensembles and CPCs.

Email: ibmremote@austin.ibm.com

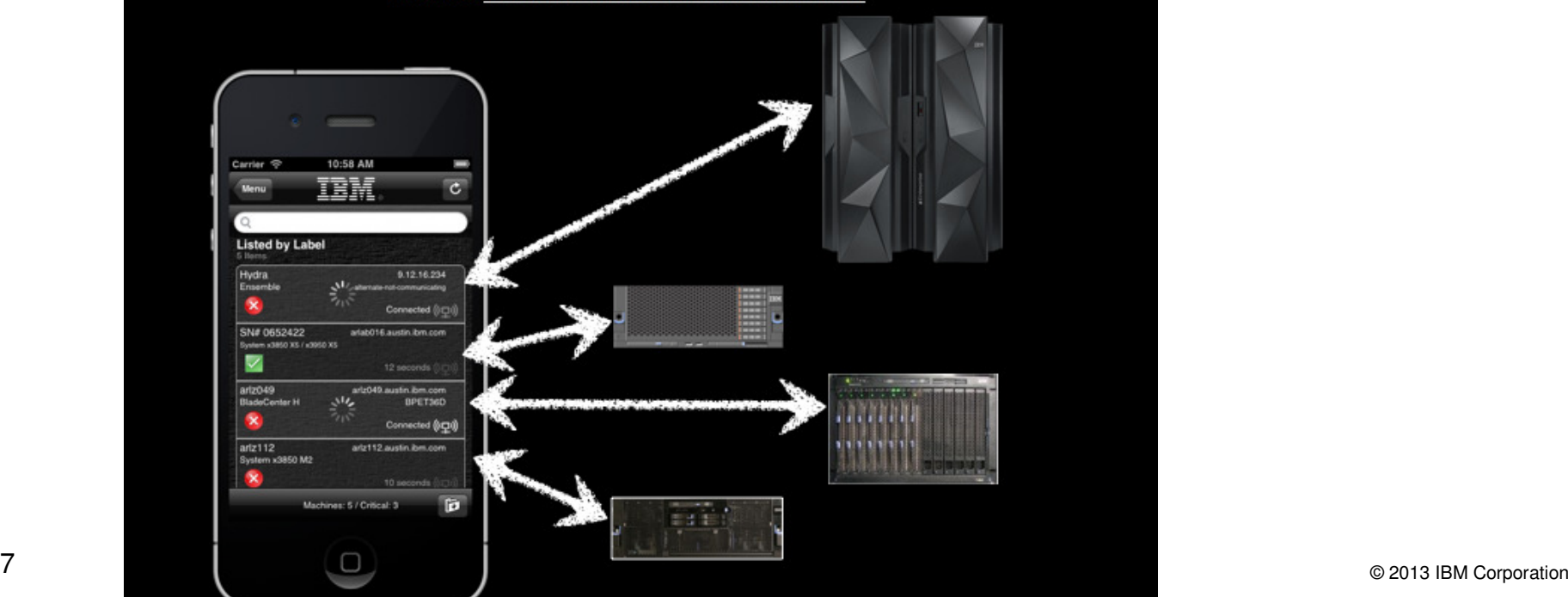

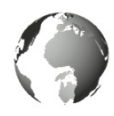

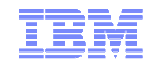

### IBM Redbooks App in iTunes and Google Play store

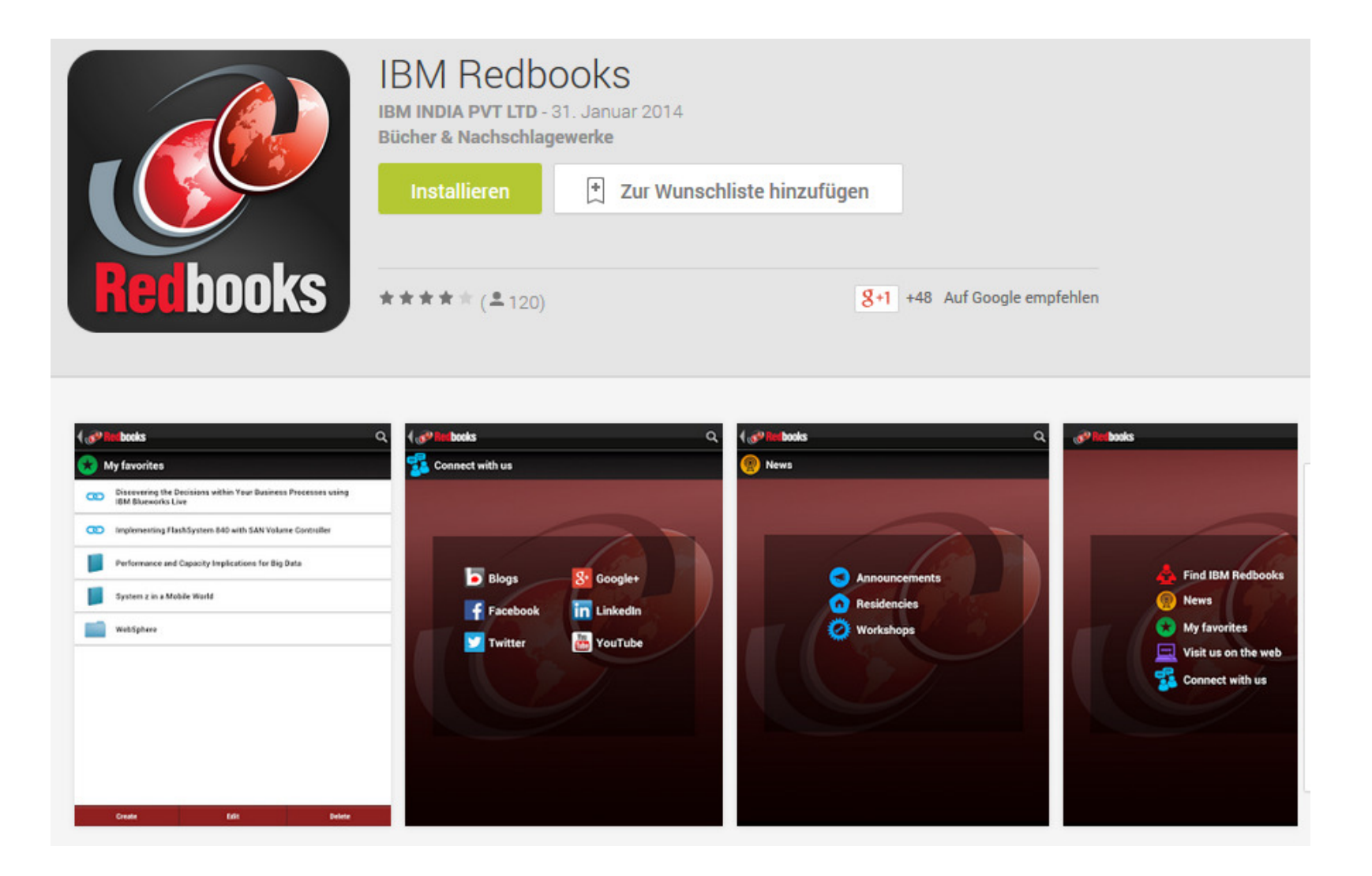

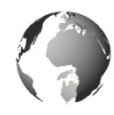

### Free DeveloperWorks Download

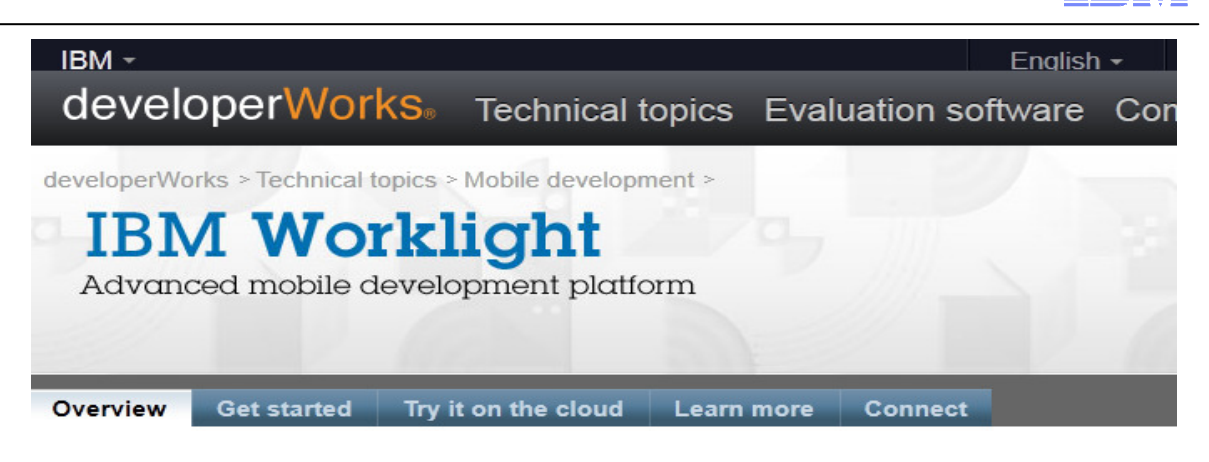

### Welcome, mobile app developers

#### **DOWNLOAD WORKLIGHT**

Worklight helps you build, test, and deploy native, HTML5, and hybrid mobile apps for Android, iOS, BlackBerry, and Windows Phone devices. The free Worklight Developer Edition gives you tools and an app server-in an easy-to-install Eclipse plugin.

New in V6.0: The Mobile Test Workbench for Worklight automates the functional testing of apps built with Worklight.

Download **Worklight Developer Edition** and Mobile Test Workbench

#### **GET STARTED**

Get step-by-step guidance on how to set up and start using Worklight in our series of self-paced modules, exercises, and code samples.

**Get started** Tutorials, exercises, sample code

http://www.ibm.com/developerworks/mobile/worklight/

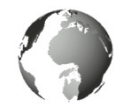

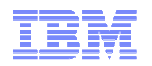

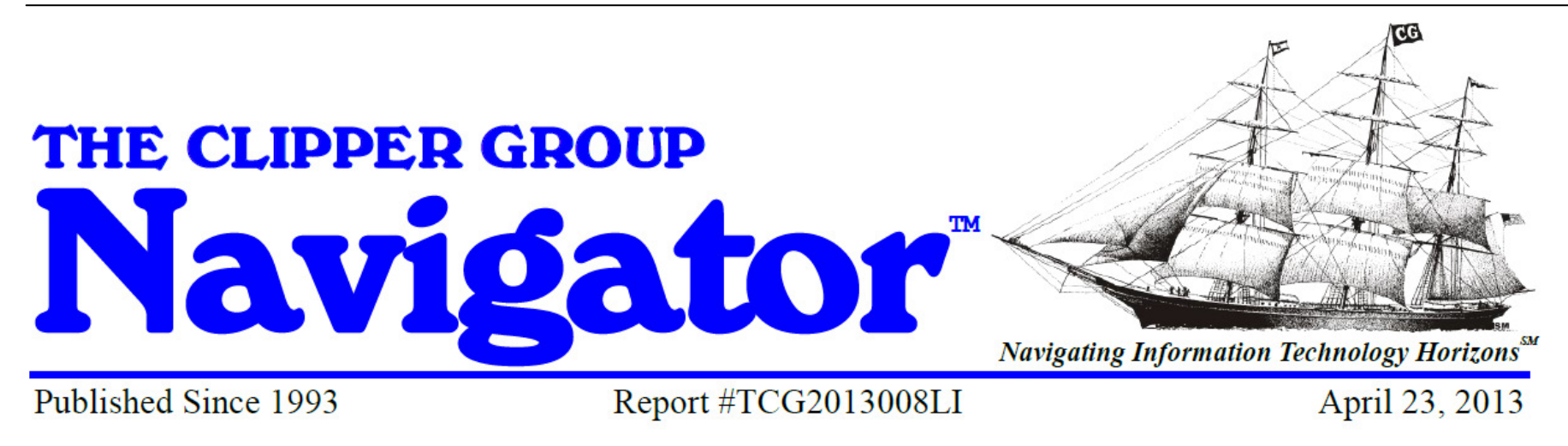

## **Enabling Your Mainframe Data on Mobile Devices**

Analyst: Mike Kahn

#### **Introduction**

Whether you drive a four-wheel drive pickup truck, an all-wheel drive SUV, a seven-passenger minivan, or a two-seater sports car, you have chosen your vehicle to meet a specific set of needs that you may have prioritized and for which compromises may have been made. In fact, you may have more than one vehicle  $-$  say an SUV and a sports car  $-$  because you want to have the right vehicle for your very different needs (or seasons). The same is true for the computers and storage on which your business relies. You probably have multiple tiers of servers and storage, conveniently arranged to meet your IT requirements, some mission-critical, some business-critical, and some less critical.

If your enterprise has a mainframe (or several), the reasons primarily tend to ensure that your enterprise's most critical transaction processing, information management, and data analyses get done with a very high-degree of reliability, data protection, and performance – especially at high volumes. These days, mainframes are the workhorse that delivers what other architectures only can hope to achieve – exceptionally high qualities of service, reliability, and integrity for very high volumes of business transactions and data management. While we could debate this point forever, if you have critical work being done on a

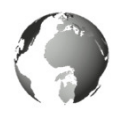

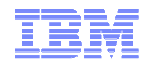

### Connect with IBM System z on social media!

**Subscribe to the new IBM Mainframe Weekly digital newsletter to get the latest updates on the IBM Mainframe!**

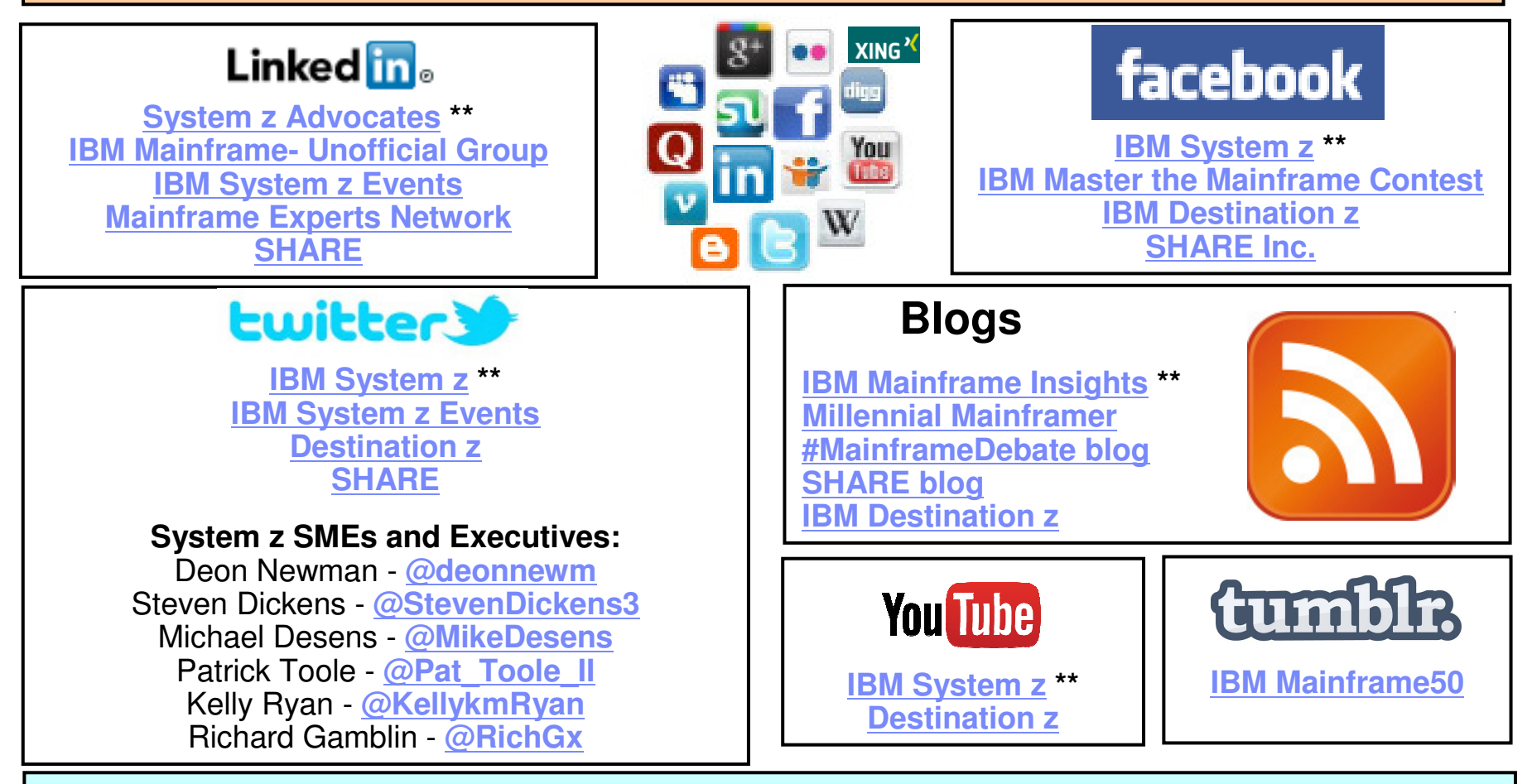

**Include the hashtag #mainframe in your social media activity and #mainframe50 in 50th anniversary activity**

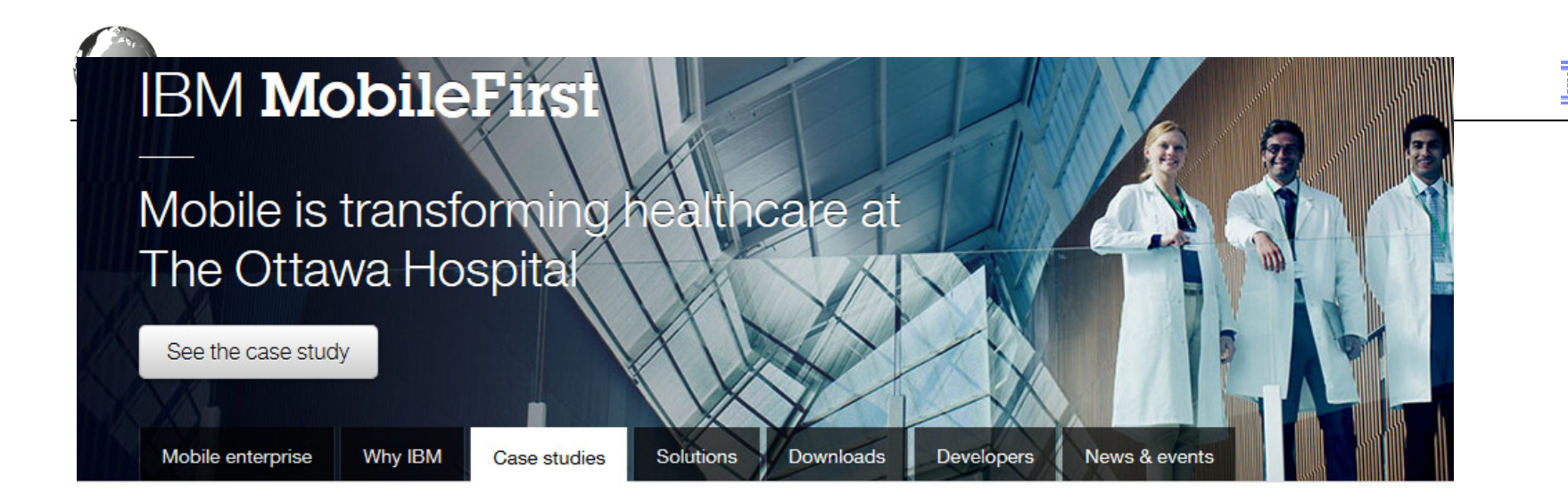

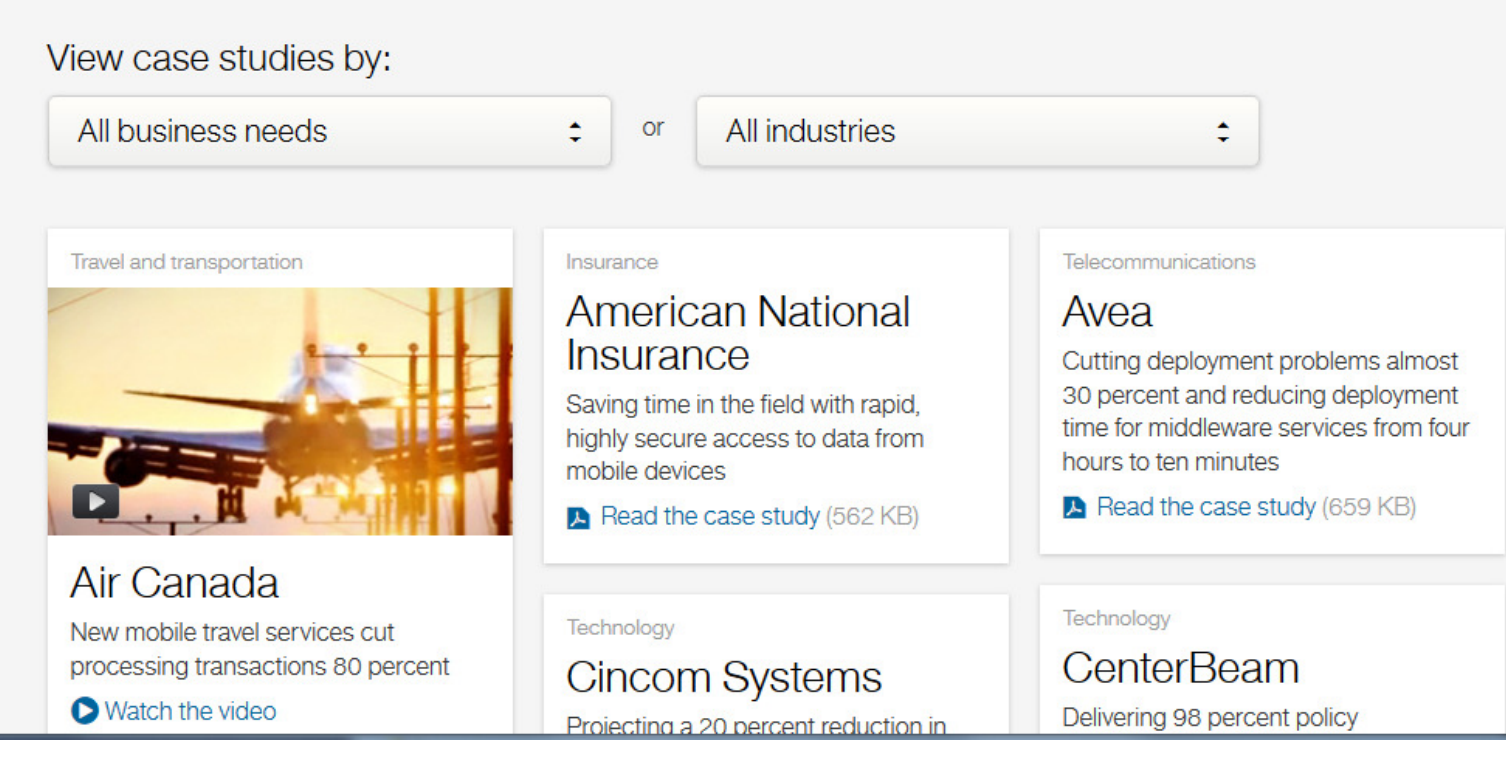

http://www.ibm.com/mobilefirst/us/en/see-it-in-action/<br>
© 2013 IBM Corporation

© 2013 IBM Corporation

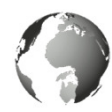

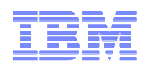

## Additional information in Mobile Redbooks

- **Transform Your Organization into a Mobile Enterprise with IBM Worklight**, Solution Guide, published 9 October 2013
- **Extending Your Business to Mobile Devices with IBM Worklight**, SG24-8117-00**Red**books, published 12 August 2013
- **IBM MobileFirst Strategy Software Approach**, SG24-8191-00Draft **Red**books, 5 December 2013
- **System z in a Mobile World**, REDP-5088-00, Point-of-View, 24 January 2014
- **IBM System z in a Mobile World, Solution Guide,** published 21 February 2014
- **Implementing IBM CICS JSON Web Services for Mobile Applications**, TIPS1066Solution Guide, 9 September 2013
- **Securing Your Mobile Business with IBM Worklight**, SG24-8179-00, 7 October 2013
- **Enabling Mobile Apps with IBM Worklight Application Center**, REDP-5005-00 1 June 2013
- **Responsive Mobile User Experience Using MQTT and IBM MessageSight**, SG24-8183-00 Draft **Red**books, last update 18 December 2013
- **Mobilizing Employees with IBM Notes Traveler**, Solution Guide, published 19 February 2013

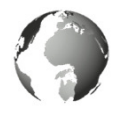

### Thank You!

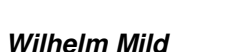

**IBM Executive IT Architect**  Integration Architectures forMobile System z and Linux

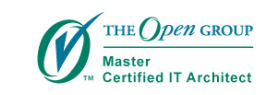

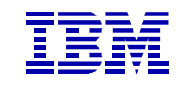

IBM Deutschland Research& Development GmbH Schönaicher Strasse 22071032 Böblingen, Germany

Office: +49 (0)7031-16-3796wilhelm.mild@de.ibm.com

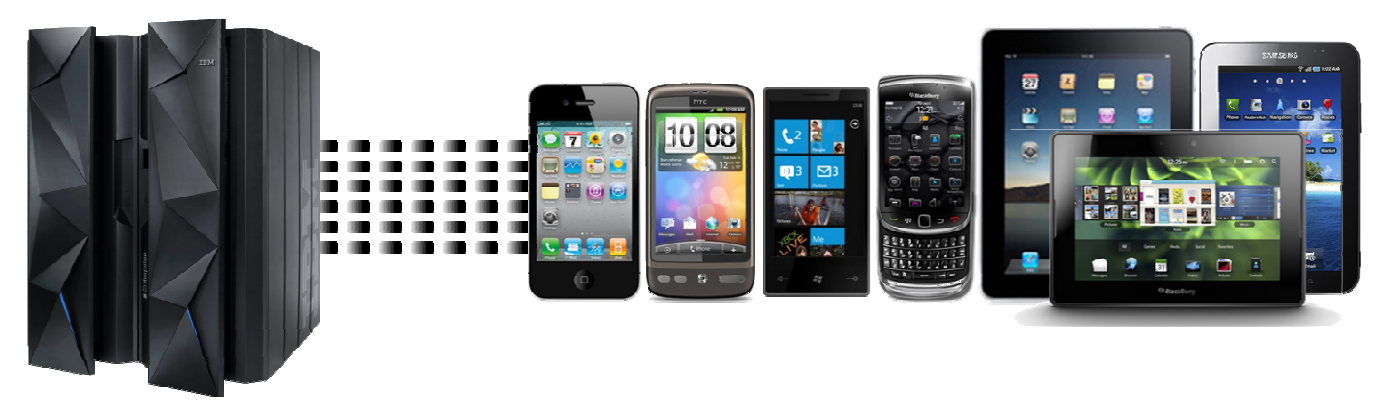

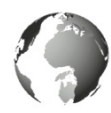

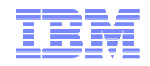

### Additional Info

- System z Meeting the Mobile Challenge: http://www-01.ibm.com/software/os/systemz/mobility/
- InfoCenter IBM Worklight: http://pic.dhe.ibm.com/infocenter/wrklight/v5r0m5/index.jsp?topic=%2Fcom.ibm.help.doc%2Fwl\_home.html
- University of Florida Helping students with mobile app based on CICS: <u>http://www-</u> 01.ibm.com/software/success/cssdb.nsf/CS/CPAR-8Z8N47?OpenDocument&Site=default&cty=en\_us&lc&lc

IBM Software > IBM Software for System z >

### **Meeting the mobile** challenge

IBM Software for System z delivers the security, systems connectivity, and development capabilities to meet tough enterprise mobile requirements

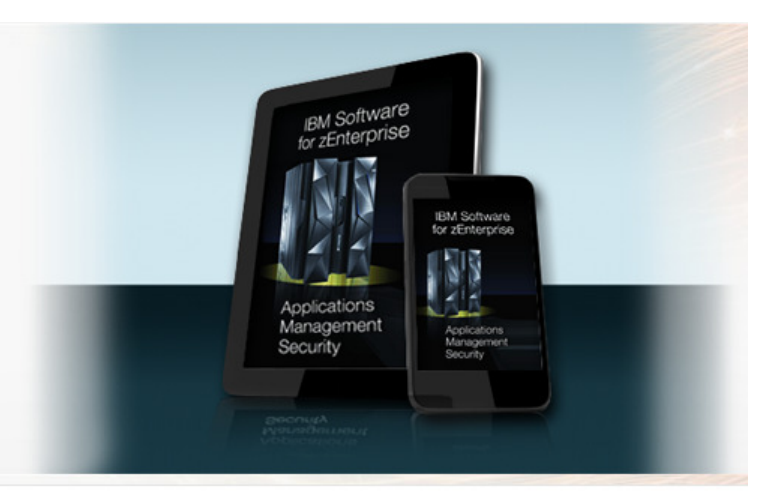

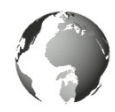

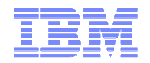

### **Trademarks**

**The following are trademarks of the International Business Machines Corporation in the United States and/or other countries.**

IBM, the IBM logo, and ibm.com are trademarks or registered trademarks of International Business Machines Corp., registered in many jurisdictions worldwide. Other product and service names might be trademarks of IBM or other companies. A current list of IBM trademarks is available on the Web at "Copyright and trademark information" at www.ibm.com/legal/copytrade.shtml .

#### **The following are trademarks or registered trademarks of other companies.**

Adobe, the Adobe logo, PostScript, and the PostScript logo are either registered trademarks or trademarks of Adobe Systems Incorporated in the United States, and/or other countries. IT Infrastructure Library is a registered trademark of the Central Computer and Telecommunications Agency which is now part of the Office of Government Commerce.

Intel, Intel logo, Intel Inside, Intel Inside logo, Intel Centrino, Intel Centrino logo, Celeron, Intel Xeon, Intel SpeedStep, Itanium, and Pentium are trademarks or registered trademarks of Intel Corporation or its subsidiaries in the United States and other countries.

Linux is a registered trademark of Linus Torvalds in the United States, other countries, or both.

Microsoft, Windows, Windows NT, and the Windows logo are trademarks of Microsoft Corporation in the United States, other countries, or both.

Windows Server and the Windows logo are trademarks of the Microsoft group of countries.

ITIL is a registered trademark, and a registered community trademark of the Office of Government Commerce, and is registered in the U.S. Patent and Trademark Office.

UNIX is a registered trademark of The Open Group in the United States and other countries.

Java and all Java based trademarks and logos are trademarks or registered trademarks of Oracle and/or its affiliates.

Cell Broadband Engine is a trademark of Sony Computer Entertainment, Inc. in the United States, other countries, or both and is used under license therefrom.

Linear Tape-Open, LTO, the LTO Logo, Ultrium, and the Ultrium logo are trademarks of HP, IBM Corp. and Quantum in the U.S. and other countries.

\* Other product and service names might be trademarks of IBM or other companies.

#### **Notes**:

Performance is in Internal Throughput Rate (ITR) ratio based on measurements and projections using standard IBM benchmarks in a controlled environment. The actual throughput that any user will experience will vary depending upon considerations such as the amount of multiprogramming in the user's job stream, the I/O configuration, the storage configuration, and the workload processed. Therefore, no assurance can be given that an individual user will achieve throughput improvements equivalent to the performance ratios stated here.

IBM hardware products are manufactured from new parts, or new and serviceable used parts. Regardless, our warranty terms apply.

All customer examples cited or described in this presentation are presented as illustrations of the manner in which some customers have used IBM products and the results they may have achieved. Actual environmental costs and performance characteristics will vary depending on individual customer configurations and conditions.

This publication was produced in the United States. IBM may not offer the products, services or features discussed in this document in other countries, and the information may be subject to change without notice. Consult your local IBM business contact for information on the product or services available in your area.

All statements regarding IBM's future direction and intent are subject to change or withdrawal without notice, and represent goals and objectives only.

Information about non-IBM products is obtained from the manufacturers of those products or their published announcements. IBM has not tested those products and cannot confirm the performance, compatibility, or any other claims related to non-IBM products. Questions on the capabilities of non-IBM products should be addressed to the suppliers of those products.

Prices subject to change without notice. Contact your IBM representative or Business Partner for the most current pricing in your geography.

This information provides only general descriptions of the types and portions of workloads that are eligible for execution on Specialty Engines (e.g., zIIPs, zAAPs, and IFLs) ("SEs"). IBM authorizes customers to use IBM SE only to execute the processing of Eligible Workloads of specific Programs expressly authorized by IBM as specified in the "Authorized Use Table for IBM Machines" provided at www.ibm.com/systems/support/machine\_warranties/machine\_code/aut.html ("AUT"). No other workload processing is authorized for execution on an SE. IBM offers SE at a lower price than General Processors/Central Processors because customers are authorized to use SEs only to process certain types and/or amounts of workloads as specified by IBM in the AUT.

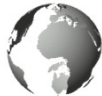

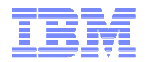

#### **Legal Disclaimer**

- © IBM Corporation 2013. All Rights Reserved.
- The information contained in this publication is provided for informational purposes only. While efforts were made to verify the completeness and accuracy of the information contained in this publication, it is provided AS IS without warranty of any kind, express or implied. In addition, this information is based on IBM's current product plans and strategy, which are subject to change by IBM without notice. IBM shall not be responsible for any damages arising out of the use of, or otherwise related to, this publication or any other materials. Nothing contained in this publication is intended to, nor shall have the effect of, creating any warranties or representations from IBM or its suppliers or licensors, or altering the terms and conditions of the applicable license agreement governing the use of IBM software.
- •References in this presentation to IBM products, programs, or services do not imply that they will be available in all countries in which IBM operates. Product release dates and/or capabilities referenced in this presentation may change at any time at IBM's sole discretion based on market opportunities or other factors, and are not intended to be a commitment to future product or feature availability in any way. Nothing contained in these materials is intended to, nor shall have the effect of, stating or implying that any activities undertaken by you will result in any specific sales, revenue growth or other results.
- If the text contains performance statistics or references to benchmarks, insert the following language; otherwise delete: Performance is based on measurements and projections using standard IBM benchmarks in a controlled environment. The actual throughput or performance that any user will experience will vary depending upon many factors, including considerations such as the amount of multiprogramming in the user's job stream, the I/O configuration, the storage configuration, and the workload processed. Therefore, no assurance can be given that an individual user will achieve results similar to those stated here.
- If the text includes any customer examples, please confirm we have prior written approval from such customer and insert the following language; otherwise delete: All customer examples described are presented as illustrations of how those customers have used IBM products and the results they may have achieved. Actual environmental costs and performance characteristics may vary by customer.
- Please review text for proper trademark attribution of IBM products. At first use, each product name must be the full name and include appropriate trademark symbols (e.g., IBM Lotus® Sametime® Unyte™). Subsequent references can drop "IBM" but should include the proper branding (e.g., Lotus Sametime Gateway, or WebSphere Application Server). Please refer <u>to http://www.ibm.com/legal/copytrade.shtml</u> for guidance on which trademarks require the ® or ™ symbol. Do not use abbreviations for IBM product names in your presentation. All product names must be used as adjectives rather than nouns. Please list all of the trademarks that you use in your presentation as follows; delete any not included in your presentation. IBM, the IBM logo, Lotus, Lotus Notes, Notes, Domino, Quickr, Sametime, WebSphere, UC2, PartnerWorld and Lotusphere are trademarks of International Business Machines Corporation in the United States, other countries, or both. Unyte is a trademark of WebDialogs, Inc., in the United States, other countries, or both.
- If you reference Adobe® in the text, please mark the first use and include the following; otherwise delete: Adobe, the Adobe logo, PostScript, and the PostScript logo are either registered trademarks or trademarks of Adobe Systems Incorporated in the United States, and/or other countries.
- If you reference Java™ in the text, please mark the first use and include the following; otherwise delete: Java and all Java-based trademarks are trademarks of Sun Microsystems, Inc. in the United States, other countries, or both.
- If you reference Microsoft® and/or Windows® in the text, please mark the first use and include the following, as applicable; otherwise delete: Microsoft and Windows are trademarks of Microsoft Corporation in the United States, other countries, or both.
- If you reference Intel® and/or any of the following Intel products in the text, please mark the first use and include those that you use as follows; otherwise delete: Intel, Intel Centrino, Celeron, Intel Xeon, Intel SpeedStep, Itanium, and Pentium are trademarks or registered trademarks of Intel Corporation or its subsidiaries in the United States and other countries.
- If you reference UNIX® in the text, please mark the first use and include the following; otherwise delete: UNIX is a registered trademark of The Open Group in the United States and other countries.
- If you reference Linux® in your presentation, please mark the first use and include the following; otherwise delete: Linux is a registered trademark of Linus Torvalds in the United States, other countries, or both. Other company, product, or service names may be trademarks or service marks of others.
- If the text/graphics include screenshots, no actual IBM employee names may be used (even your own), if your screenshots include fictitious company names (e.g., Renovations, Zeta Bank, Acme) please update and insert the following; otherwise delete: All references to [insert fictitious company name] refer to a fictitious company and are used for illustration purposes only.